# **הבטחת איכות תוכנה – מעקרונות ליישום**

**דניאל גלין** 

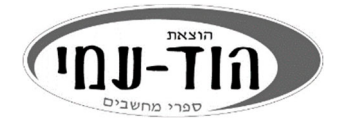

עריכה ועיצוב פנים ועטיפה: **שרה עמיהוד** 

#### **שמות מסחריים**

שמות המוצרים והשירותים המוזכרים בספר הינם שמות מסחריים רשומים של החברות שלהם. הוצאת הוד-עמי והמחבר עשו כמיטב יכולתם למסור מידע אודות השמות המסחריים המוזכרים בספר זה ולציין את שמות החברות, המוצרים והשירותים. שמות מסחריים רשומים ( registered trademarks (המוזכרים בספר צוינו בהתאמה.

#### **הודעה**

ספר זה מיועד לתת מידע אודות מוצרים שונים. נעשו מאמצים רבים לגרום לכך שהספר יהיה שלם ואמין ככל שניתן, אך אין משתמעת מכך כל אחריות שהיא.

המידע ניתן "כמות שהוא" ("as is"). הוצאת הוד-עמי והמחבר אינם אחראים כלפי יחיד או ארגון עבור כל אובדן או נזק אשר ייגרם, אם ייגרם, מהמידע שבספר זה, או מהמדיה (אם תצורף), או מאתר האינטרנט המלווה את הספר (אם יהיה).

אין לעשות שימוש מסחרי ו/או להעתיק, לשכפל, לצלם, לתרגם, להקליט, לשדר, לקלוט ו/או לאחסן במאגר מידע בכל דרך ו/או אמצעי מכני, דיגיטלי, אופטי, מגנטי ו/או אחר – בחלק כלשהו מן המידע ו/או התמונות ו/או האיורים ו/או כל תוכן אחר הכלולים ו/או שצורפו לספר זה, בין אם לשימוש פנימי או לשימוש מסחרי. כל שימוש החורג מציטוט קטעים קצרים במסגרת של ביקורת ספרותית אסור בהחלט, אלא ברשות מפורשת בכתב מהמוציא לאור.

#### **לשם שטף הקריאה כתוב ספר זה בלשון זכר בלבד. ספר זה מיועד לגברים ונשים כאחד ואין בכוונתנו להפלות או לפגוע בציבור המשתמשים/ות.**

**(C (כל הזכויות שמורות** 

#### **הוצאת הוד-עמי בע"מ**

טלפון: 09-9564716 www.hod-ami.co.il info@hod-ami.co.il

> הודפס בישראל 2021 מסת"ב 978-965-361-426-0 ISBN

## תוכן העניינים

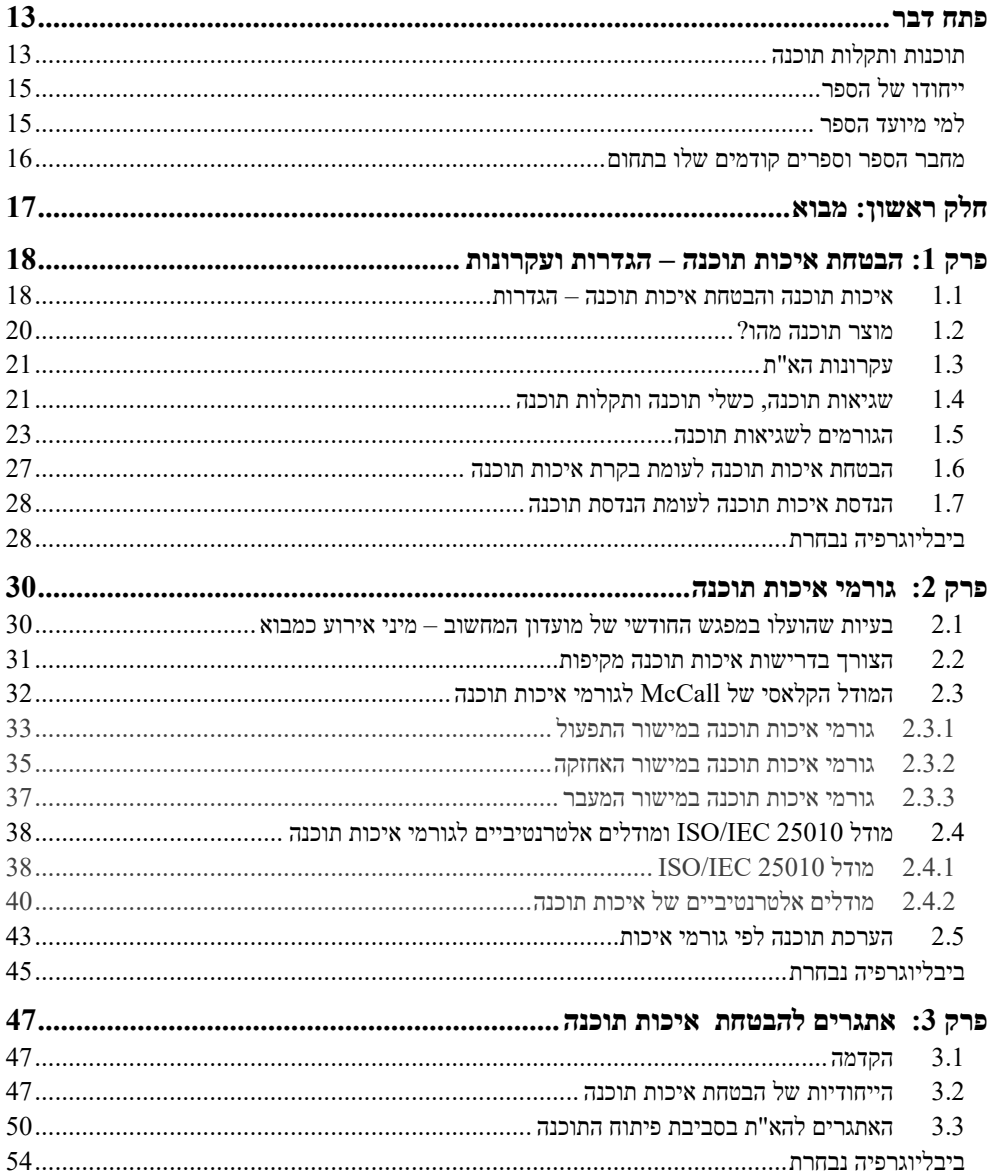

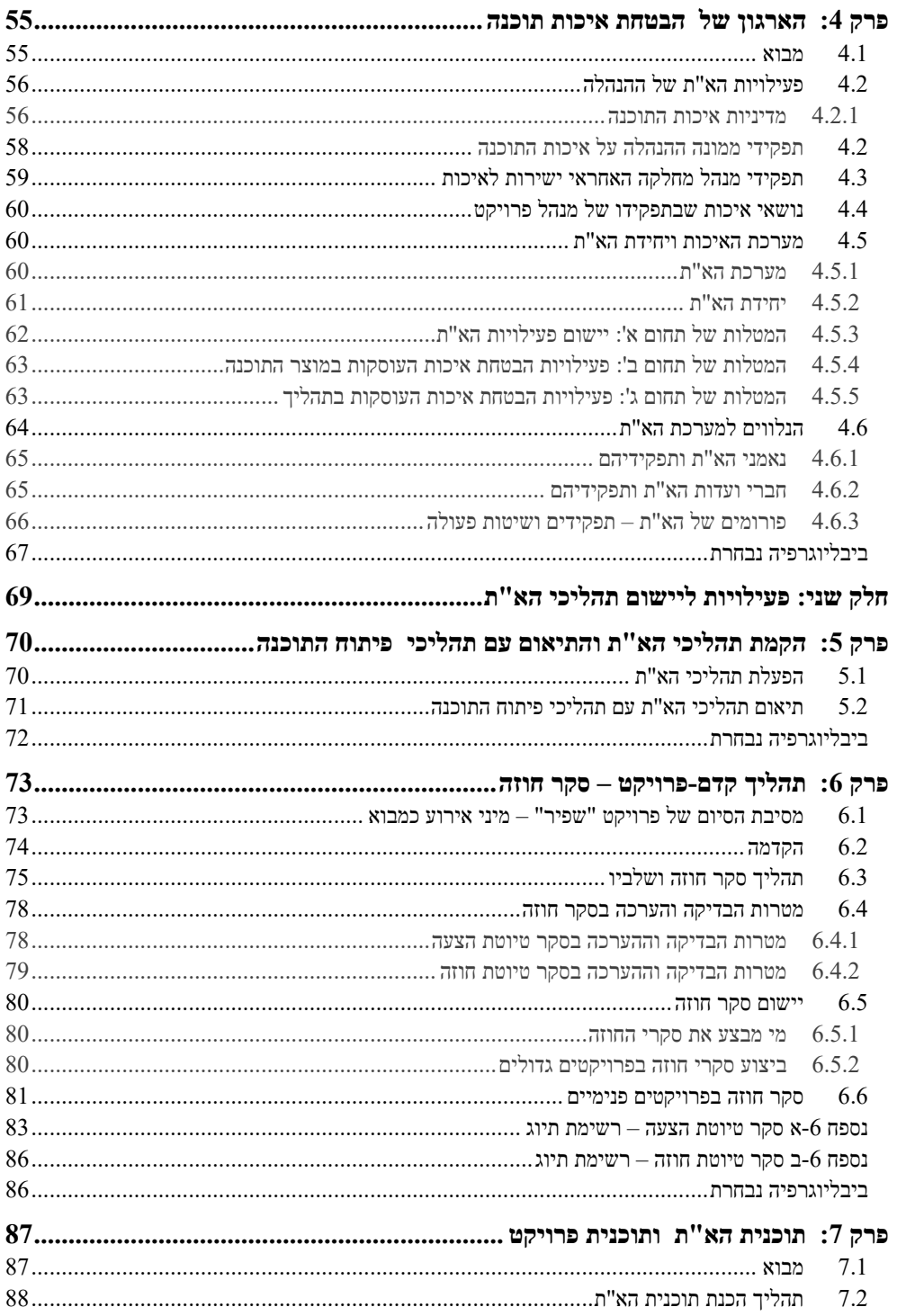

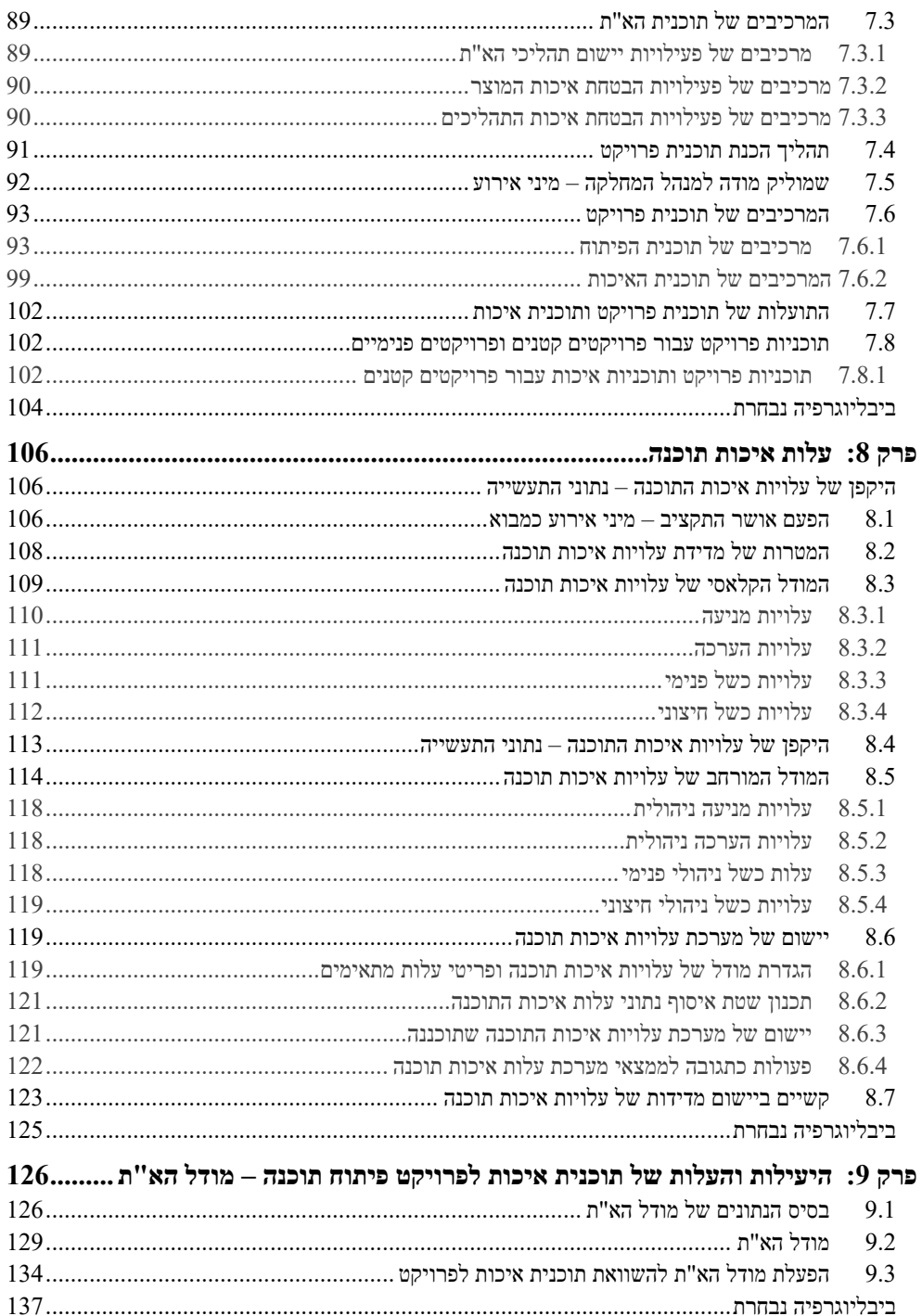

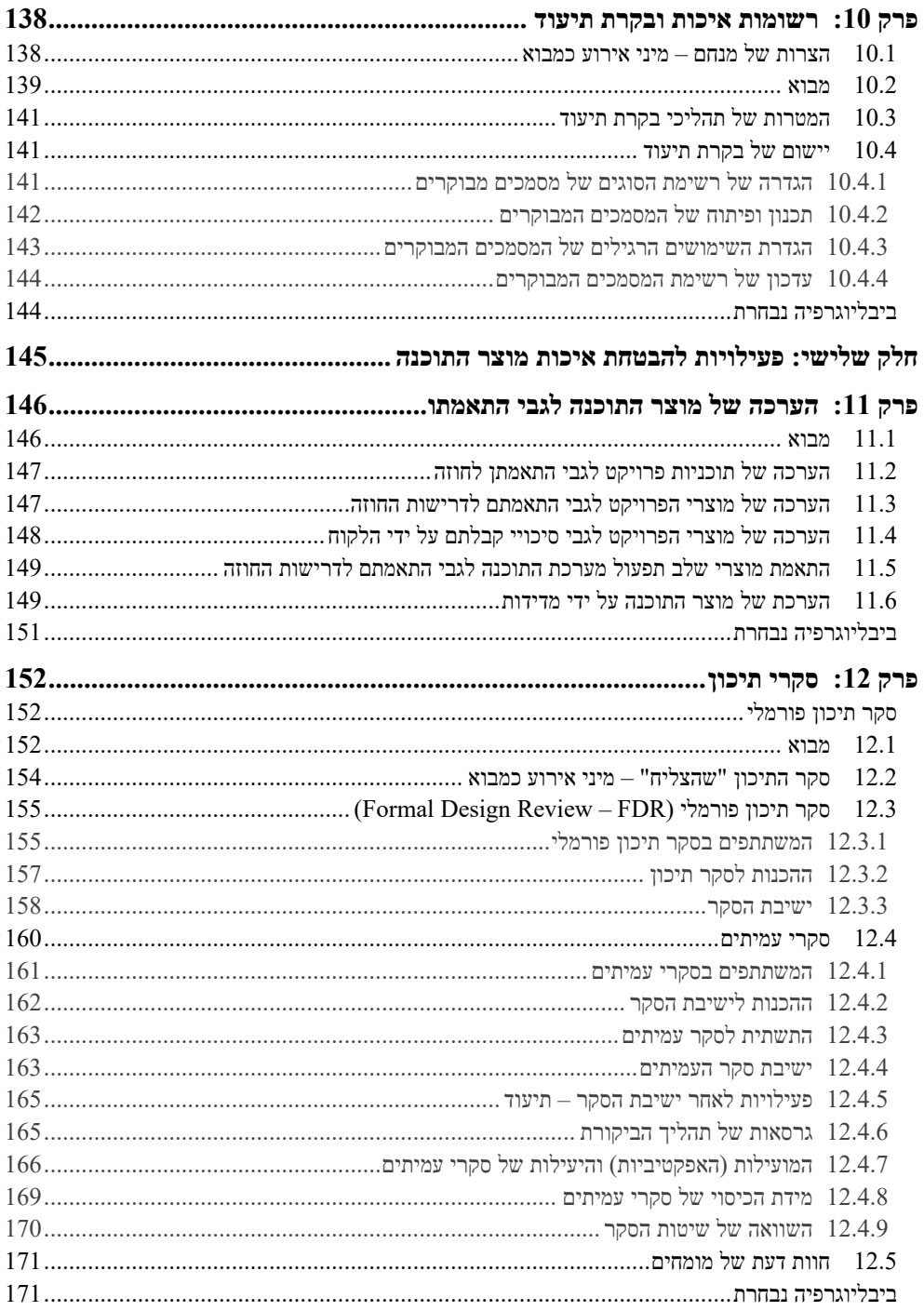

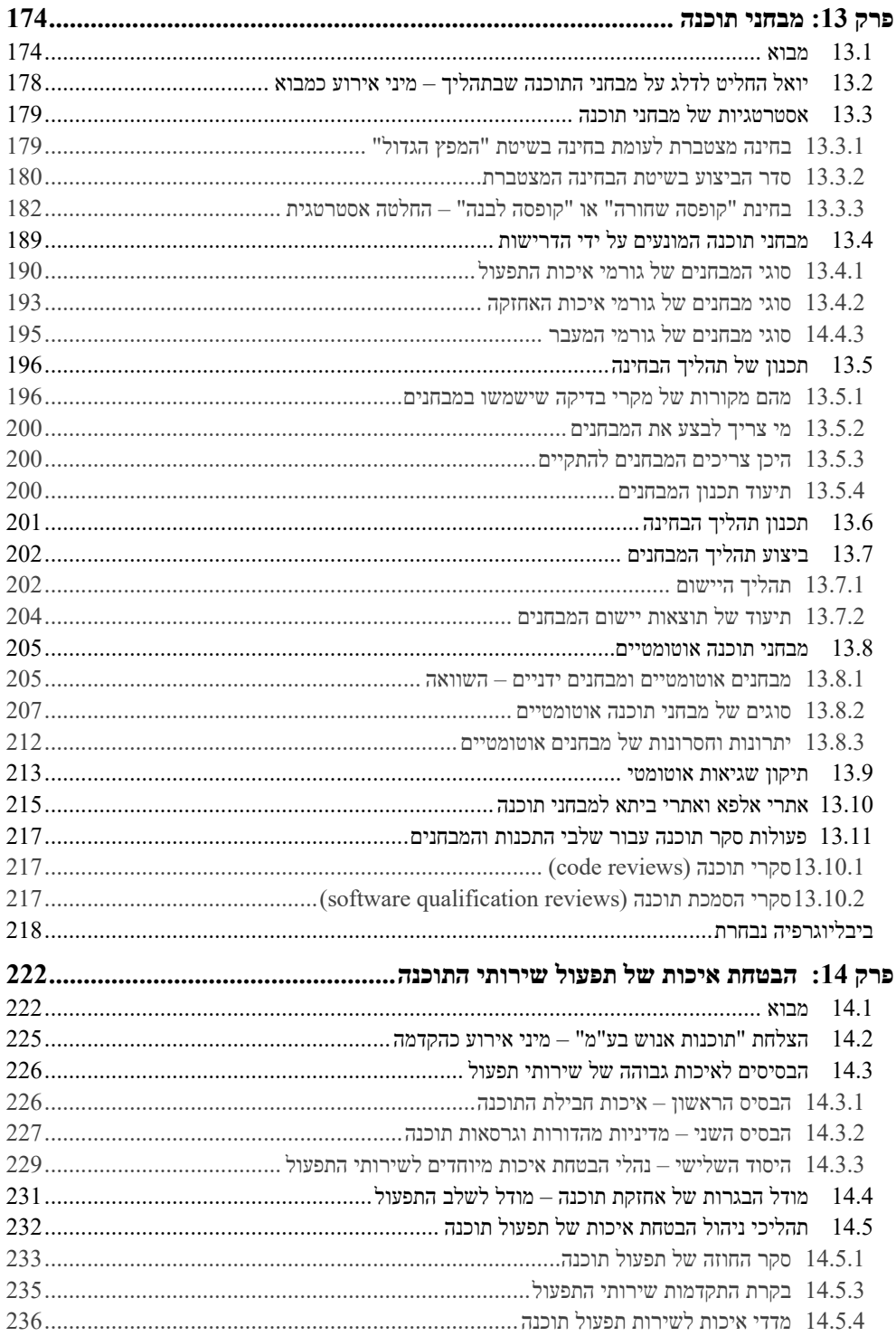

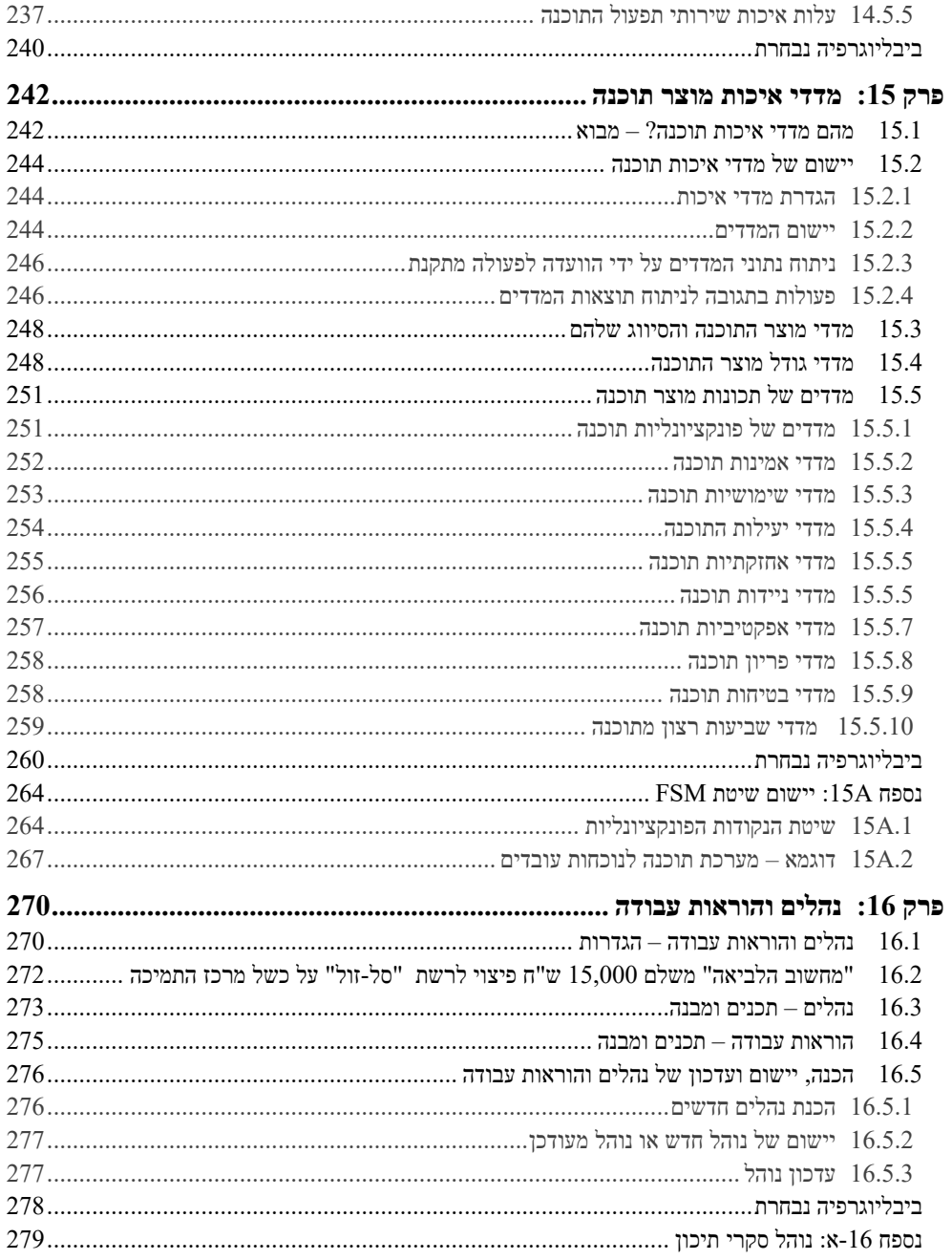

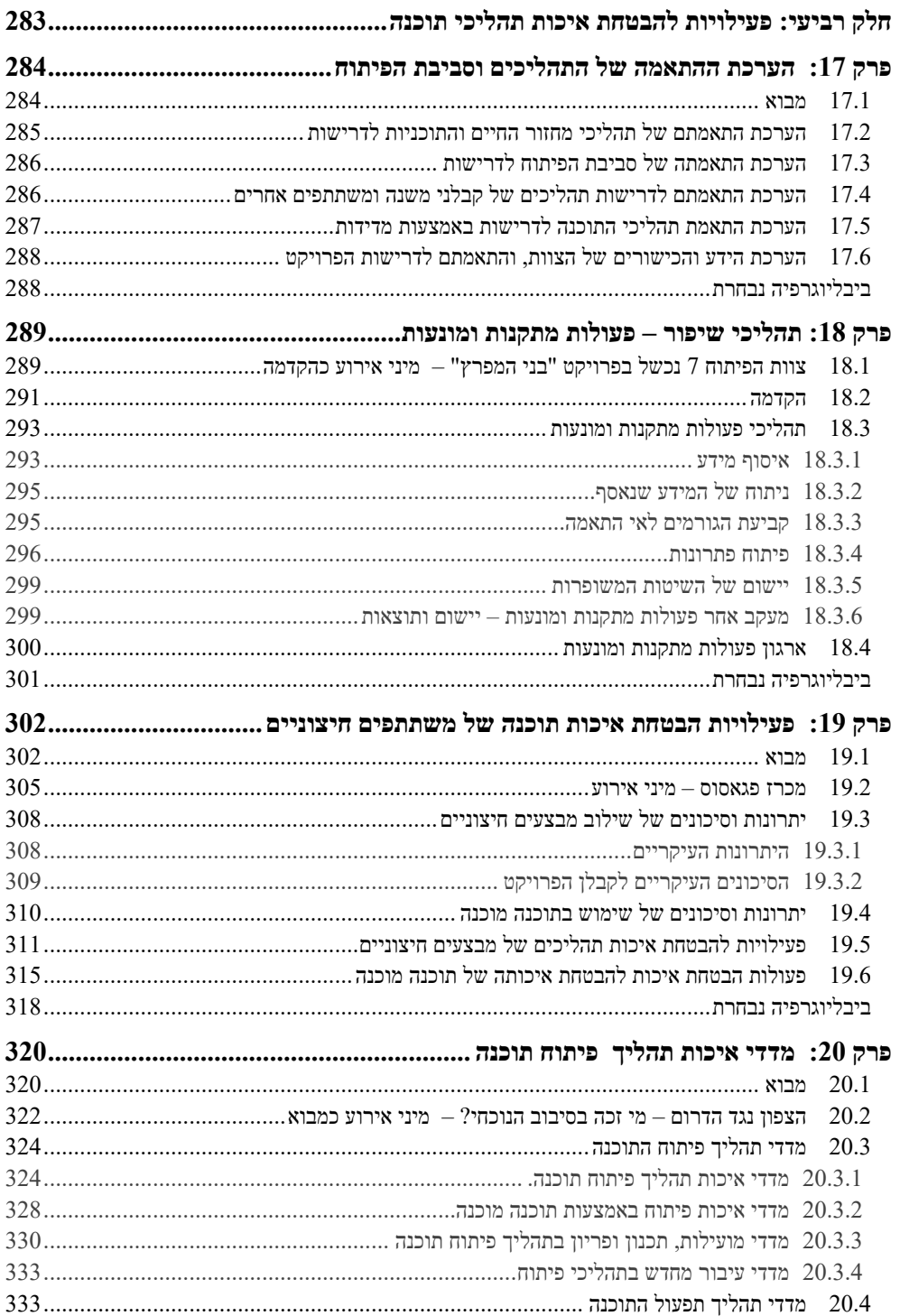

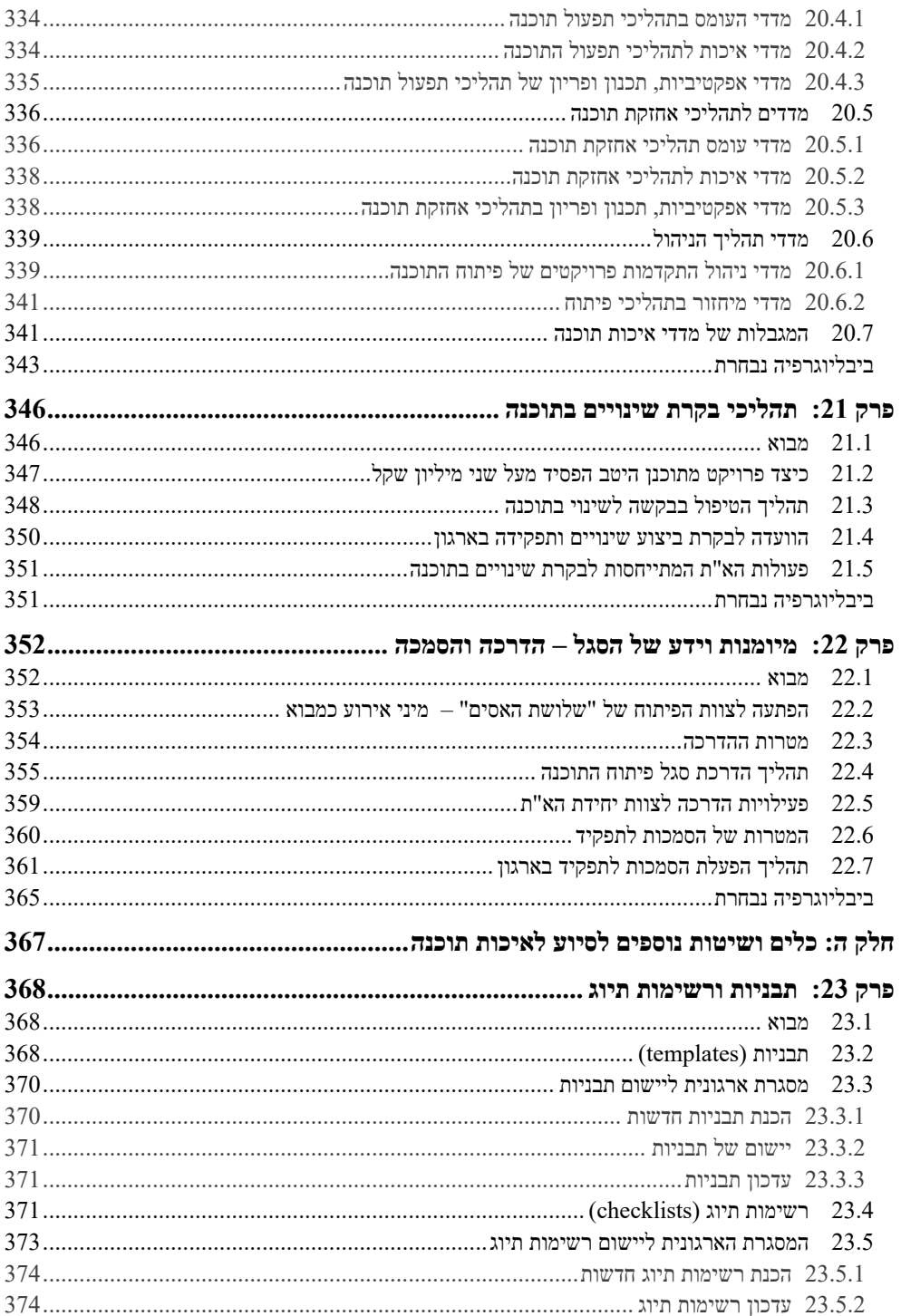

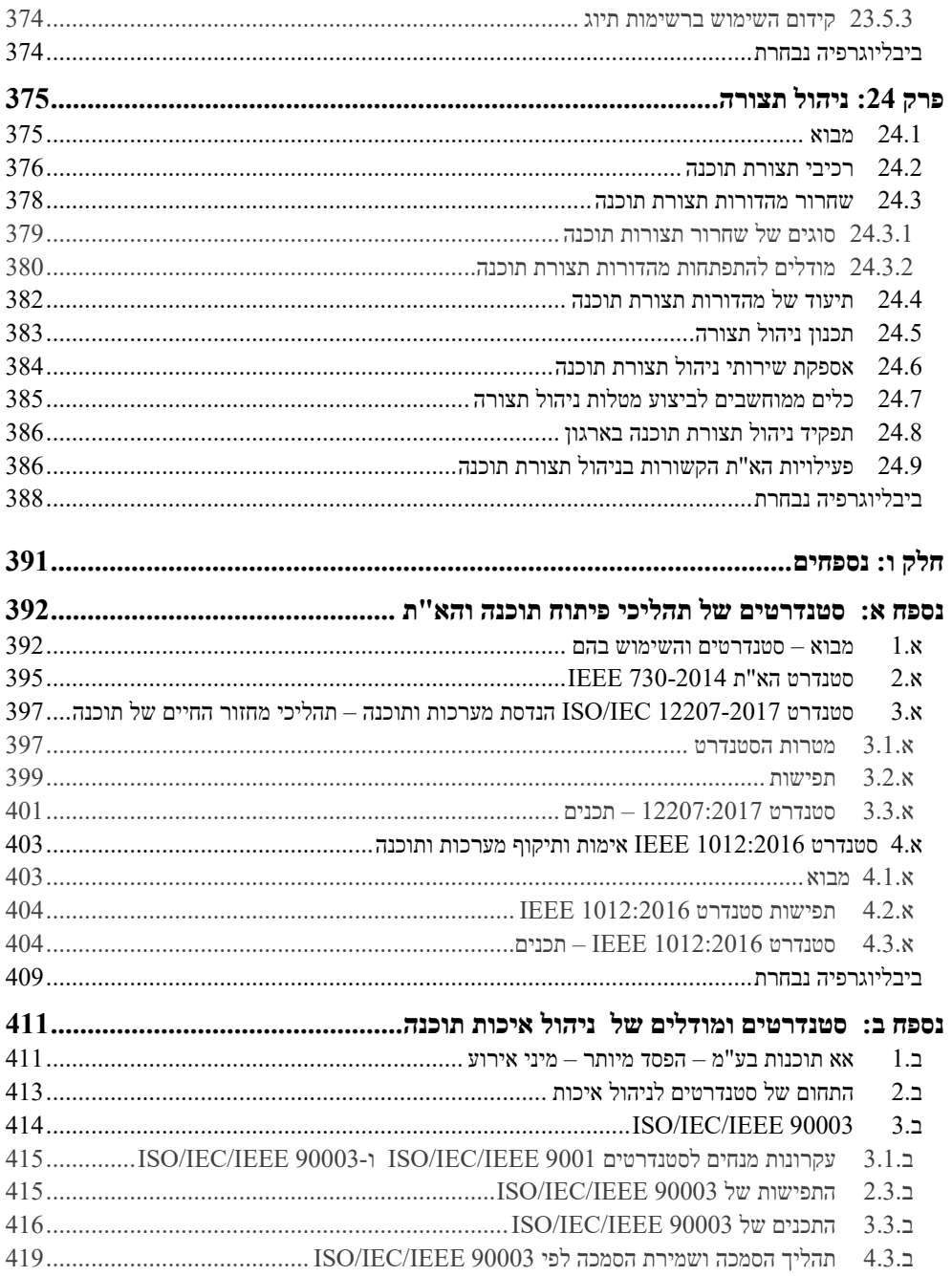

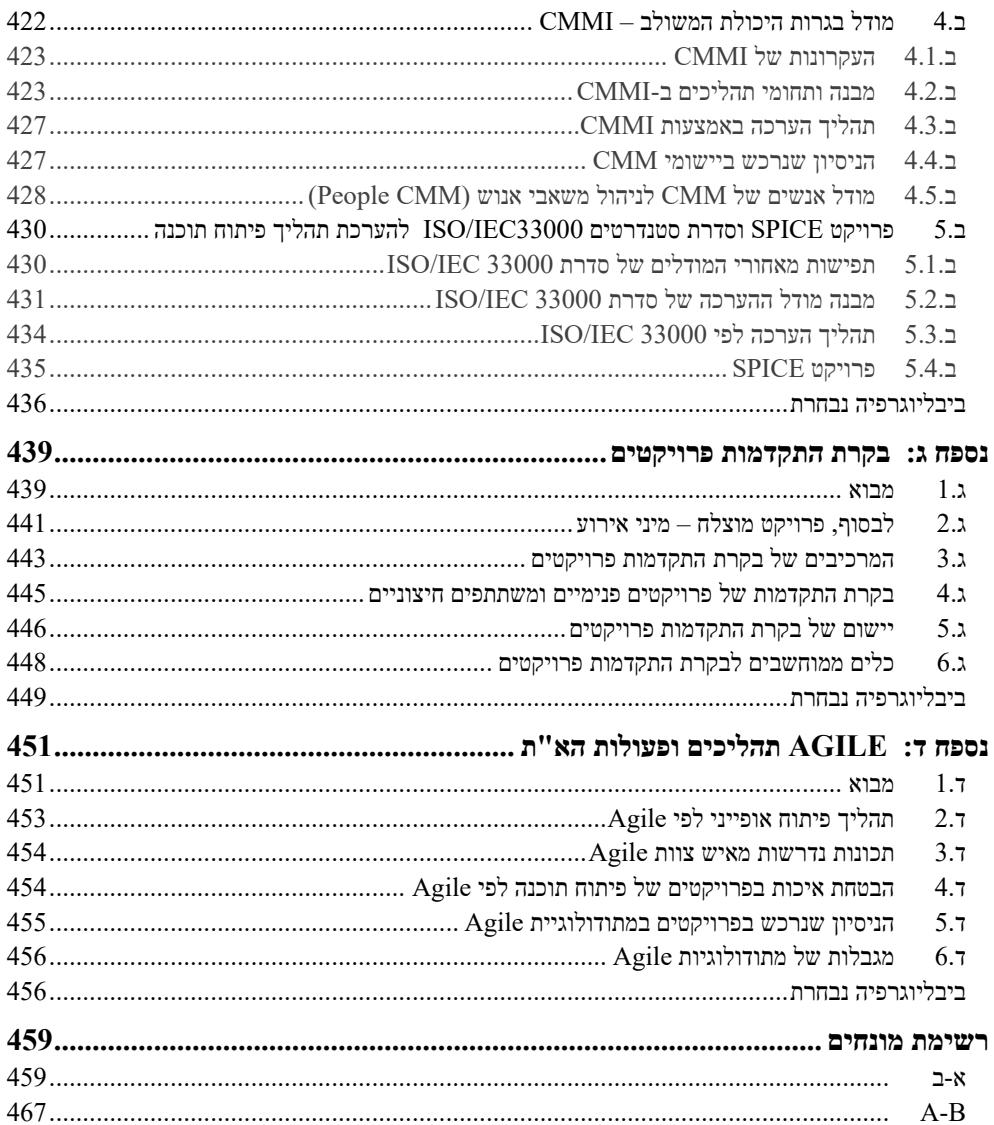

## **פתח דבר**

### **תוכנות ותקלות תוכנה**

תוכנות מסוגים שונים משרתות אותנו כל יום, החל מהאינטרנט ועד לשליפת מזומנים מהכספומט. במידה גדולה וחיונית לא פחות, משרתות תוכנות את כל סוגי הארגונים החל מחשבונאות, ניהול מלאי, המשך בניהול קווי ייצור ועד לניווט טילים. התלות בשירותי התוכנות השונות היא גדולה ביותר עד קריטית.

האם אכן שירותי התוכנות האלה זמינים ותקינים תמיד? לצערנו התשובה היא לא. כמעט מדי יום אנחנו שומעים באמצעי התקשורת על תקלות תוכנה, וסובלים בעצמנו מתקלות תוכנה.

להלן כמה דוגמאות לידיעות על תקלות תוכנה שמצאנו לאחרונה בעיתונות:

#### **מחדל חמור: אלפי תשובות לבדיקות קורונה מתעכבות**

קריסת התוכנה האחראית לתוצאות בדיקות הקורונה גורמת לעיכוב גדול בתשובות לנבדקים. לדוגמא, ישנם נבדקים בבתי אבות שנדגמו לפני כשלושה ימים, ואולם עדיין לא קיבלו את התוצאות. במשרד הבריאות טוענים שקריסת המערכת היא תוצאה של העלייה במספר הבדיקות, שהמתכננים לא הביאו בחשבון.

#### **מיקרוסופט מאשרת: קיימת בעיה חמורה ב10- Windows**

לפי ענקית התוכנה, הבאג במערכת ההפעלה של 10 Windows גורם לבעיות בזיהוי הקישוריות לאינטרנט, כאשר המערכת מציינת שאין חיבור אינטרנט זמין – למרות שישנו. מערכת ההפעלה סובלת מבעיות מיום היולדה. המערכת מייצרת למשתמשים שלל צרות ותקלות – חלקן, על פי דעת מומחים, ממש אינן מחויבות המציאות. כעת מודה ענקית התוכנה בבאג נוסף במערכת.

#### **תקלה של חברת NetApp גורמת לתקלות במערכות של ארגונים ברחבי ישראל**

לא מעט ארגונים גדולים וחברות פרטיות בישראל סבלו היום מתקלות תוכנה חמורות שבסיסן במעבר לשעון חורף בישראל. מי שאחראית לתקלה היא חברת NetApp, שמפעילה שרתים וירטואליים רבים עבור מוסדות רבים בישראל, בהם אוניברסיטאות, משרד הבריאות וכן חברות פרטיות, כולם סבלו מבעיות מחשב חמורות. על פי דיווחים שונים. הארגונים חוו קשיים בתקשורת בין מחשבים, שמנעו מעובדים להתחבר במשך שעות ארוכות לשרתי המוסדות ולעבוד מרחוק.

שינוי שעון החורף טומן בחובו סיכונים לא מעטים לשירותי מיחשוב שונים שמסתמכים על NetApp בחישוב זמנים בטרנזקציות רבות.

תקלות – לא רק בישראל:

#### **יותר מ100- טיסות בוטלו בנמל התעופה Heathrow.**

עקב תקלות מחשוב, בוטלו יותר מ100- טיסות בנמל התעופה Heathrow. תקלות התוכנה פגעו במערכת קליטת הנוסעים ובתצוגת לוחות ההמראות בשדה.

כדאי לציין שתקלת תוכנה דומה קרתה, רק לפני חודשים אחדים, במערכת קליטת הנוסעים ותצוגת לוחות המראת המטוסים של חברת Airways British בנמל התעופה Heathrow. אותה תקלה גרמה לביטול יותר מ100- טיסות, ולדחיית ההמראה של 200 טיסות אחרות

#### **תקלות תוכנה חמורות במטוסי MAX 737 Boeing**

מטוסי MAX 737 Boeing קורקעו והושבתו בהחלטת FAA, רשות התעופה הפדרלית של ארה"ב, לאחר אסונות ההתרסקות של מטוס חברת Lion ושל מטוס Airlines Ethiopian. מספר הקורבנות הגיע ל.346- החלטת ה-FAA התקבלה לאור תקלות תוכנה חמורות בתוכנת מערכות המטוס, כולל סימולטור הטיסה של המטוס, המשמש לתרגול הטייסים.

רק אחרי יותר משנה וחצי של השבתת המטוסים, החליט ה-FAA על מתן אישור מחודש לכשירות טייס למטוס Max 737 Boeing., תקופת השבתה שימשה לתיקון ליקויי התוכנה של מערכות המטוס והסימולטור, ולביצוע מבחני מערכת מקיפים לתוכנת מערכות המטוס השונות.

רק לאחר קבלת אישור כשירות לטיס הגיעה חברת Boeing להסדר התביעה של FAA: תשלום קנס בסך 243 מיליוני דולר, תשלום פיצויים לקורבנות של התרסקות המטוסים בסך 500 מיליוני דולר, ותשלום פיצוי לנזקי חברות התעופה בסך 1770 מיליוני דולר. סכומים אלה הם, למעשה, רק חלק מהנזקים שנגרמו לחברת Boeing עקב ליקויי התוכנה במטוס.

#### **אלפי מכוניות Tesla ננעלו בלי אפשרות להיכנס לרכב.**

אלפי מכוניות Tesla בארה"ב ננעלו למשך שעות ארוכות, מבלי אפשרות לבעלים להיכנס למכונית. כל זאת בגלל תקלה בעדכון תוכנה פשוט באפליקציה סלולרית, המאפשרת לבעל הרכב לתקשר עם רכבו. התקלה גרמה לנתק מוחלט של הבעלים מהרכב, ובנוסף לחוסר אפשרות של בעל הרכב לתקשר עם החברה.

**כל התקלות הללו הן רק דוגמאות לתקלות תוכנה הנגרמות כל יום. תקלות תוכנה אלה גורמות נזקים מסוגים שונים ובהיקפים שונים. המשותף לכל התקלות הוא שאפשר היה למנוע אותן אילו מפתחי התוכנה היו מבצעים כהלכה את תהליכי הבטחת איכות תוכנה הנדרשים: בתיאום, במעקב ובהערכה.** 

המכלול הרחב של תהליכי הבטחת איכות תוכנה לאיתור תקלות תוכנה עוד בתהליך הפיתוח, ומניעת היווצרות תקלות, הם תוכנו של ספר זה.

## **ייחודו של הספר**

יחודו של הספר הוא בנושאים הבאים:

- הדגשה מיוחדת לשלב היישום של תהליכי הבטחת איכות תוכנה. זאת על ידי ניתוח אירועים והסקת מסקנות, דוגמאות והערות ליישום המשובצות בטקסט.
- התייחסות נרחבת לנושאים כמותיים בהבטחת איכות תוכנה: עלויות איכות, כולל מודל מורחב לעלויות איכות תוכנה (שפותח על ידי המחבר), ומדדי איכות למוצר התוכנה ולתהליך הפיתוח.
- דיון בהבטחת איכות בפיתוח עצמי של תוכנה פיתוח תוכנה על ידי יחידה בארגון לשימוש יחידות אחרות בארגון.
- הצגת הבעיות בפרויקטים בהשתתפות גורמי חוץ בפיתוח התוכנה: קבלני משנה (מיקור חוץ) וספקי תוכנה מוכנה, ומתן פתרונות. זאת בפרק מיוחד, בסעיפים ובקטעים בפרקים.
	- הקדשת פרק מיוחד לנושא הבטחת איכות בתהליכי תפעול תוכנה שוטף ואחזקת תוכנה.
- דיון רחב בתקנים בינלאומיים של איכות תוכנה, וביניהם תקן הבטחת איכות תוכנה .IEEE 730
- הצגת נושא הארגון של הבטחת איכות: פעילויות ההנהלה בתחום האיכות, תפקידי המנהלים בהבטחת איכות התוכנה ותפקידי מנהל הפרויקט. חלק מרכזי בפרק עוסק ביחידה להבטחת איכות התוכנה, מבנה היחידה והמטלות שלה.
- הקדשת פרק להצגת מודל היעילות והעלות של תוכנית הבטחת איכות לפרויקט פיתוח תוכנה. המודל (שפיתח המחבר) מחשב את יעילות תוכנית הבטחת האיכות במונחים של (א) אחוז השגיאות הנותרות במוצר התוכנה בסיומו של תהליך הפיתוח, ו-(ב) העלות הכוללת של תהליכי הבטחת איכות התוכנה שתוכננו. בפרק מובאת השוואה, באמצעות המודל, של שתי תוכנית הבטחת איכות לפרויקט.

### **למי מיועד הספר**

הספר מיועד לכמה אוכלוסיות של קוראים:

- סטודנטים בהנדסת תוכנה ומדעי המחשב באוניברסיטאות ובמכללות
- מקצוענים העוסקים בפיתוח תוכנה, שנתקלים בנושאי איכות, במהלך עבודתם בפרויקטים של פיתוח ואחזקת תוכנה, כולל מקצוענים העוסקים בהבטחת איכות תוכנה.
	- מנהלים של יחידות פיתוח תוכנה בבתי תוכנה ובארגונים השונים.
- תלמידי בתי ספר להנדסאים בתחום התוכנה ותלמידים במסגרות הכשרה מקצועית באותו תחום.
- קוראים המעוניינים בהסמכה כ"מהנדס איכות תוכנה מוסמך" (CSQE (של ASQ, או בהסמכה כ"אנליסט איכות תוכנה מוסמך" (CSQA (של QAI.
	- ו**כמובן** לומדים בקורסים של "הבטחת איכות תוכנה".

### **מחבר הספר וספרים קודמים שלו בתחום**

מחבר הספר, ד"ר דניאל גלין, הוא בעל תואר DSc מהפקולטה להנדסת תעשייה וניהול של הטכניון. הידע שלו בתחום הבטחת איכות תוכנה נרכש בשנים רבות של ייעוץ, הוראה וכתיבה בתחום. כמרצה בכיר בטכניון, במרכז האקדמי רופין ובמקומות נוספים, הרצה בנושאי הבטחת איכות תוכנה, ניתוח ועיצוב מערכות מידע ומערכות מידע תחרותיות-אסטרטגיות. ד"ר גלין כתב ספרים ומאמרים רבים בתחומי התמחותו.

הספר הנוכחי הוא הרביעי שכתב ד"ר גלין בתחום הבטחת איכות תוכנה. קדמו לו:

- " הבטחת איכות תוכנה" (בשיתוף עם ד"ר זיגמונד בלובבנד) שהופיע בהוצאת "אופוס" בשנת .1995
- ,"Software Quality Assurance From Theory to Implementation" בהוצאת Wesley-Addison, בריטניה, .2004
	- "Software Quality Concepts and Practice" .2017 ,EEE Press Computer Society – Wiley בהוצאת

**הספר הנוכחי**, "הבטחת איכות תוכנה – מעקרונות ליישום", עוקב אחר הספר הקודם במבנה ובתכנים, תוך עדכונים ושינויים.

## **חלק ראשון:**

## **מבוא**

בחלק זה, הפותח את הספר, יוצגו הגדרות ונושאי רקע הקשורים באיכות תוכנה:

- הבטחת איכות תוכנה הגדרות ועקרונות  $\odot$ 
	- גורמי איכות תוכנה
	- אתגרים להבטחת איכות תוכנה
	- ארגון לצורך הבטחת איכות תוכנה
- העולם של הבטחת איכות תוכנה סקירה כללית

## **פרק :1 הבטחת איכות תוכנה – הגדרות ועקרונות**

#### בפרק זה:

- איכות תוכנה והבטחת איכות תוכנה הגדרות
	- מוצר תוכנה מהו?
	- עקרונות הבטחת איכות תוכנה
	- שגיאות תוכנה, כשלי תוכנה ותקלות תוכנה
		- הגורמים לשגיאות תוכנה
- הבטחת איכות תוכנה לעומת בקרת איכות תוכנה
	- הנדסת איכות תוכנה לעומת הנדסת תוכנה

#### **1.1 איכות תוכנה והבטחת איכות תוכנה – הגדרות**

בסעיף זה נציג את ההגדרות הבסיסיות הבאות:

- איכות תוכנה
- הבטחת איכות תוכנה (הא"ת)
	- הא"ת הגדרה מורחבת
		- המטרות של הא"ת

#### **איכות תוכנה – הגדרה**

IEEE Std. 730-2014 :מקור

#### **איכות תוכנה היא המידה שבה מוצר התוכנה ממלא את הדרישות שנקבעו, כאשר הדרישות שנקבעו מייצגות את צורכי בעלי העניין ואת רצונותיהם וציפיותיהם.**

ההגדרה מציגה שני צדדים של איכות התוכנה. מצד אחד דורשת מילוי בדרישות שנקבעו ומהצד השני מתייחסת לשביעות הרצון של בעלי העניין והמשתמשים. תוכנה בעלת איכות גבוהה נדרשת למלא במלואן את כל הדרישות הכתובות, בין אם הוגדרו לפני תחילת הפיתוח או במהלך הפיתוח, ובנוסף למלא את התקנים הרלוונטיים והמוסכמות המקצועיות. שביעות הרצון של בעלי העניין והמשתמשים מושגת על ידי מילוי צורכיהם ורצונותיהם.

#### **הא"ת – הגדרה**

ההגדרה שהוצעה על ידי IEEE, והיא אחת הנהוגות ביותר:

**הא"ת היא מערכת פעילויות המגדירות ומעריכות את התאמת תהליך פיתוח התוכנה, מתעדות ומבטיחות, ברמת מהימנות נאותה, שתהליך פיתוח התוכנה הוא תקין ומייצר תוכנה באיכות נאותה לשימושים המיועדים. תכונה עיקרית של הא"ת היא האובייקטיביות של פעולות הא"ת ביחס לפרויקט. פעולות הא"ת יכולות להיות עצמאיות מהפרויקט מבחינה ארגונית, כלומר חופשיות מלחצים טכניים, ניהוליים וכלכליים מצד הפרויקט.** 

ההגדרה מתאפיינת בנושאים הבאים:

- תכנון ויישום שיטתי. הא"ת מבוססת על תכנון ויישום של פעולות המשולבות בשלבים השונים של תהליך פיתוח התוכנה. פעולות אלה מיועדות להבטיח ללקוח שמוצר התוכנה ימלא את כל הדרישות הטכניות שהוגדרו.
- ההגדרה מתייחסת להתאמת מוצר התוכנה לדרישות הטכניות ולהתאמתו לשימוש המתוכנן על ידי בעלי העניין.
- ההגדרה אינה מתייחסת לתכונות חשובות של תהליך הפיתוח, שמירת לוח הזמנים ותקציב הפרויקט.
	- ההגדרה אינה כוללת התייחסות לתפעול השוטף של מערכת התוכנה ולתחזוקתה.

#### **הא"ת – הגדרה מורחבת**

ההגדרה המורחבת יוצרת התייחסות לחשיבות של תהליך התפעול השוטף של התוכנה ולהשפעה החשובה של שמירת תקציב ולוח זמנים של תהליך הפיתוח על איכות מוצר התוכנה.

**הא"ת היא מערכת פעילויות המגדירות ומעריכות את התאמת תהליך פיתוח התוכנה, מתעדות ומבטיחות ברמת מהימנות נאותה שתהליך פיתוח התוכנה הוא תקין ומייצר תוכנה ברמת איכות נאותה לשימושים המיועדים, לביצוע שירותי התוכנה המיועדים, וממלא את דרישות לוח הזמנים והתקציב של הפרויקט.** 

#### **המטרות של הא"ת**

המטרות של הא"ת הן:

- להבטיח שמוצר התוכנה ושירותי התוכנה יהיו ברמה מקובלת של איכות כשהם תואמים את הדרישות הטכניות והפונקציונליות ובעלי איכות מתאימה לשימושים המיועדים לתוכנה.
- בהתאם להגדרה המורחבת של הא"ת, להבטיח ברמה מקובלת של מהימנות שתהליך פיתוח התוכנה ושירותי התוכנה יעמדו בדרישות התקציב ולוח הזמנים.

 ליזום ולנהל פעולות לשפר ולהגדיל את יעילות פיתוח התוכנה, שירותי התוכנה ופעולות הא"ת. פעולות אלו מניבות שיפורים בהשגת הדרישות הפונקציונליות והניהוליות, תוך הפחתת עלויות הפיתוח.

דרכים לעודד הבטחת איכות בארגונים גדולים מוצעים על ידי (2018) Heinemann and Poth.

### **1.2 מוצר תוכנה מהו?**

כאשר אנחנו חושבים על מוצר תוכנה, צץ בדמיוננו אוסף של פקודות תכנות שמתייחסים אליו כ"קוד". לאמיתו של דבר, למוצר תוכנה מקצועי, ה"קוד" לכשעצמו אינו מספיק. מוצר התוכנה צריך לעמוד בתיקוני טעויות במהלך הפיתוח וגם בשירותי אחזקה של תיקוני טעויות, התאמות ושיפורים בתקופת התפעול השוטף של התוכנה. לשם כך מכיל מוצר התוכנה מרכיבים שונים המיועדים להבטיח הצלחה של תהליך הפיתוח ושל השירותים המסופקים על ידי התוכנה. ההגדרה של IEEE/IEC/ISO מפרטת את המרכיבים האלה.

**הגדרת מוצר תוכנה** המקור: ISO/IEC/IEEE Std.90003/2018

מרכיבי מוצר התוכנה הם:

**תוכנה**. תוכניות המחשב המפעילות את המחשב כדי לבצע את היישומים הדרושים. קיימים סוגים שונים של תוכנה, כמו תוכנת מקור, תוכנת הרצה (.code executable(תוכנת ניסוי ועוד.

**נהלים**. נהלים מגדירים את הדרך ולוח הזמנים שעל פיהם תוכניות מחשב מבוצעות, את תהליך הטיפול בתקלות שכיחות וכדומה.

**תיעוד**. המטרה של התיעוד היא להדריך ולתמוך במפתחים של גרסאות תוכנה חדשות, בצוותי אחזקה ובמשתמשים. התיעוד כולל דוחות תכנון (תכנון כולל תכנון כללי – ניתוח (analysis (וגם תכנון מפורט – תיכון, עיצוב (design)), דוחות ניסוי, מדריכים למשתמש ומדריכים למתכנת ועוד.

**נתונים**. נתונים דרושים להפעלת התוכנה דרושים נתונים כמו רשימות קודים ופרמטרים. בנוסף משתמשים בנתוני ניסוי סטנדרטיים לבדיקת תקינות התוכנה לאחר שבוצעו שינויים, תיקונים או הרחבות תוכנה. הרצת המערכת עם נתוני הניסוי יכולה לסייע גם באיתור הגורמים לתקלה.

לסיכום, מוצעת כאן ההגדרה הבאה למוצר התוכנה:

**מוצר תוכנה הוא צירוף של מרכיבים הכרחיים כדי להבטיח תפקוד תקין ואחזקה יעילה במהלך מחזור החיים של התוכנה. המרכבים הם: 1) תוכניות מחשב ("קוד"), 2) נהלים, 3) תיעוד, 4) נתונים לצורך התפעול השוטף והאחזקה.** 

כאן המקום לציין כי הא"ת עוסקת בכל מרכיבי מוצר התוכנה. הרכב מרכיבי מוצר התוכנה משתנה במידה ניכרת לפי כלי הפיתוח והמתודולוגיה.

## **1.3 עקרונות הא"ת**

העקרונות שיוצגו כאן הם בעקבות תקן 9000:2000 ISO.

העקרונות הבאים מנחים את הארגון בתהליכים המבטיחים שמוצרי התוכנה ושירותי התוכנה ימלאו את צורכי בעלי העניין ורצונותיהם.

- **התמקדות בלקוחות**. הארגונים תלויים בלקוחותיהם, ולפיכך הם צריכים להבין את צורכיהם הנוכחיים והעתידיים, למלא את דרישותיהם ולהשיג את שביעות רצונם.
- **מנהיגות**. מנהיגי הארגון צריכים ליצור סביבה פנימית שבה המועסקים מעורבים בהשגת מטרות האיכות.
- **מעורבות אנשים-מועסקים**. המעורבות של המועסקים מכל רמות הארגון מאפשרת לארגון להנות מהיכולות שלהם לקדם את נושאי הבטחת איכות.
	- **גישה תהליכית**. התוצאה של ניהול פעילויות ומשאבים כתהליכים היא שיפור היעילות.
- **גישה מערכתית בניהול**. ניהול תהליכים משיג אפקטיביות ויעילות גבוהות יותר על ידי זיהוי, ניתוח והבנה של תהליכים מקושרים.
- **שיפור מתמשך**. שיפור מתמשך ומשולב של איכות, יעילות ואפקטיבית של ביצועים הם יעד קבוע של הארגון.
	- **גישה עובדתית לקבלת החלטות**. החלטות צריכות להתבסס על נתונים ומידע.
- **קשרי ספקים הדדיים ותועלתיים**. הבנה שיחסי הארגון עם הספקים, המבוססים על תועלות הדדיות תורמות לביצועים משופרים של הארגון ביחס לאיכות, יעילות ואפקטיביות.

## **1.4 שגיאות תוכנה, כשלי תוכנה ותקלות תוכנה**

כדי להבין טוב יותר את מצבי חוסר האיכות בתוכנה אנו מבחינים בין שגיאות תוכנה, כשלי תוכנה ותקלות תוכנה.

**שגיאת תוכנה** (error software(. שגיאות תוכנה שהן המקור לתקלות תוכנה, נוצרות בידי מתכנני תוכנה ומתכנתים. שגיאת תוכנה יכולה להיות דקדוקית באחת או יותר משורות התוכנה או שגיאה לוגית בביצוע אחת או יותר מהדרישות שנקבעו

**כשל תוכנה** (fault software(. כשל תוכנה הוא טעות תוכנה הגורמת לתפקוד לא תקין של התוכנה במצב תפעולי מסוים. יש לציין שלא כל שגיאות התוכנה נעשות לכשלי תוכנה. במקרים רבים שורות תוכנה שגויות לא משפיעות על התפקוד של התוכנה (כלומר לא נעשות לכשלי תוכנה). כדאי לציין כאן מקרים שבהם שגיאת תוכנה מתוקנת על ידי שגיאת תוכנה נוספת "המנטרלת" את השגיאה הקודמת, וכתוצאה אין כשל תוכנה.

**תקלת תוכנה** (failure software(. באופן טבעי אנחנו מתעניינים בתקלות תוכנה המפסיקות/ מפריעות לתפעול התקין של התוכנה. תקלת תוכנה נגרמת כאשר נוצר מצב הפעלה שבו כשל תוכנה מופעל, ותפקוד התוכנה סוטה מהנדרש. במקרים רבים כשל תוכנה לעולם אינו מופעל, זאת כתוצאה מכך שלמשתמש לא היה עניין ביישום המסוים שבו מצוי כשל התוכנה.

להדגמת המצבים השונים של חוסר איכות בתוכנה מובאות הדוגמאות הבאות:

(1) **מערכת שכר שעות נוספות בבית ספר**. על פי הסכם העבודה: א. עבור שתי שעות ההוראה הנוספות הראשונות – תוספת שכר של .50% ב. עבור שעות הוראה מעבר לשתי השעות הנוספות הראשונות – תוספת שכר של  $100\%$ . מפתחי התוכנה שגו כשקבעו תוספת שכר של 50% עבור כל שעת הוראה נוספת. כאן בבירור יש **כשל תוכנה** חמור. במשך חמש שנים לא הייתה תקלה כלשהי בחישוב תוספת השכר עבור השעות הנוספות. הסיבה שכשל התוכנה לא הפך לתקלת תוכנה נעוצה בהוראת המנהל שאינה מתירה הוראה של יותר משתי שעות הוראה נוספות

(2) **תחנה מטאורולוגית ממוחשבת**. התחנה נועדה לרשום ולהעביר בתקשורת אחת לחמש דקות את נתוני הטמפרטורה ומהירות הרוח. מפתחי המערכת נדרשו להפעיל מנגנון הגנה על התחנה ולהפסיק את פעילותה כאשר מהירות הרוח עולה על 150 קשר או שהטמפרטורה עולה על 50 מעלות. שגיאת המתכנת הייתה שקבע את טמפרטורת ההגנה כ150- מעלות. כאן המתכנת שגה וגרם **לכשל תוכנה**. החברה הצליחה למכור את התחנות מתוצרתה למדינות צפון אירופאיות והן פעלו בהצלחה ללא כל תקלת תוכנה. כשל התוכנה התגלה רק לאחר 3 שנים כשהחברה המייצרת את התחנה מכרה אותה להתקנה במדינה מרכז אפריקנית. כאן מערכת ההגנה לא הופעלה בתנאים המדבריים החמורים וציוד התחנה נפגע. כאן הופעל **כשל התוכנה** ונוצרה **תקלת תוכנה**, ובמקרה זה גם נזק לציוד.

(3) **תצוגת טמפרטורות בערי העולם**. מערכת התוכנה נועדה לאסוף נתוני טמפרטורה עכשוויות מ30- ערים ברחבי העולם ולהציג את התוצאות שהתעדכנו אחת לעשר דקות. לתצוגה תוכננו שתי גרסאות: גרסה עברית וגרסה אנגלית. המערכת תוכננה ותוכנתה היטב אך בתכנות גרסת התצוגה האנגלית שגה המתכנת ורשם Landon במקום London וגם Kapetown במקום town Cape. כאן בבירור **שגיאות תוכנה** שאינן משפיעות על תפקוד המערכת (אך כמובן שדורשת תיקון).

איור 1.1 מציג את היחסים בין שגיאות תוכנה, כשלי תוכנה ותקלות תוכנה. מתוך 17 שגיאות התוכנה המוצגות באיור רק 8 נעשות לכשלי תוכנה ומתוכן רק 3 הופכים לתקלות תוכנה. מאפייני השימוש בתוכנה על ידי הלקוח שקובע אילו יישומים יופעלו ובדרך זאת קובע מי מכשלי התוכנה יהפכו לתקלות תוכנה. במילים אחרות ניתן לראות את מאפייני השימוש בתוכנה כ"מסנן" (פילטר) לתקלות תוכנה – "מסנן" שימושי הלקוח.

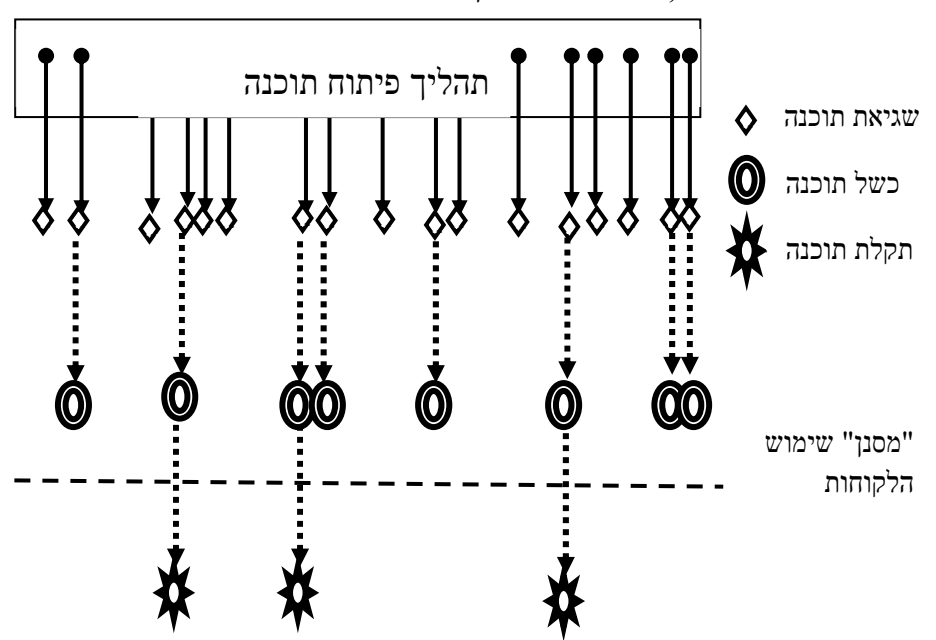

**איור :1.1 שגיאות תוכנה, כשלי תוכנה ותקלות תוכנה** 

שיטות למיון שגיאות תוכנה מוצגות על ידי (2018) Lozano and Gonzalez-Hernandez וגם .Balogun and Aro T.O. (2019)

### **1.5 הגורמים לשגיאות תוכנה**

שגיאות תוכנה הן המקור לכשלי תוכנה ולתקלות תוכנה. נבחן עתה מהם הגורמים לשגיאות תוכנה, ידע זה יוכל לסייע במניעת שגיאות תוכנה. יוקדם וייאמר – שגיאות תוכנה כולן שגיאות אנוש, אשר נעשו על ידי מנתחי מערכות, מתכנתים, בוחני תוכנה, מומחי תיעוד מנהלים ולפעמים גם לקוחות ונציגיהם. גם במקרים שאפשר לייחס שגיאה לגורם ממוחשב כמו בוחן תוכנה אוטומטי, הרי שגם במקרה זה גורם אנושי היה זה שגרם לתקלה בבוחן התוכנה במהלך פיתוח הבוחן. סיווג הגורמים לשגיאות תוכנה לתשע קבוצות מוצג כאן.

#### **א. הגדרת דרישות שגויה**

הגדרת דרישות לקויה, אשר ברוב המקרים הוכנה על ידי הלקוח, היא אחד הגורמים העיקריים לשגיאות תוכנה. הסוגים האופייניים והשכיחים לשגיאות מסוג זה הם:

- הגדרת דרישות לקויה.
- חוסר בדרישות עיקריות.
- הגדרת דרישות בלתי שלמה.

לדוגמא: רשימת ההנחות בתוכנה לחישוב הארנונה העירונית. תקנות הארנונה כוללות רשימה ארוכה למדי של הנחות: לאזרחים ותיקים, לעולים חדשים, למשפחות חד-הוריות ועוד. ברשימה שנמסרה לצוות הפרויקט נשמטה הנחה לסטודנטים, אף שאושרה על ידי מועצת העיר.

הוספת דרישות שאינן דרושות, תפקודים שלא צפויים ליישום.

#### **ב. כשלי תקשורת בין המפתחים ללקוח**

גורם שגיאות זה נפוץ בכל השלבים של תהליך הפיתוח.

- אי הבנה של דרישות הלקוח המופיעות במסמך הדרישות.
- אי הבנה של דרישות הלקוח לשינויים במהלך הפיתוח, כאשר דרישות השינוי מוצגות בכתב או בעל פה.
	- אי הבנה של תשובות הלקוח לשאלות המפתחים בנושאי הפרויקט.
	- חוסר תשומת לב להודעות הלקוח המתייחסות לשינויים בדרישות.

#### **ג. סטיות במודע של המפתחים מדרישות הפרויקט**

בנסיבות מסוימות, עשויים מפתחים לסטות ביודעין מהדרישות המוגדרות לפרויקט, סטייה שלעיתים קרובות גורמת לשגיאות. הנסיבות העיקריות המביאות לסטיות ביודעין מהדרישות הן:

- רצון המפתח למחזר חלקים מפרויקט תוכנה קודם ללא ניתוח מספיק של השינויים שיידרשו כדי למלא את דרישות הפרויקט הנוכחי.
- המפתח מחליט להשמיט חלקים מהיישומים הנכללים בפרויקט, בניסיון לעמוד טוב יותר בדרישות לוח הזמנים והתקציב.
- הממפתח יוזם שיפורים בפרויקט מבלי לקבל אישור הנהלה או הלקוח. שיפורים מסוג זה, לעיתים קרובות, מתעלמים מדרישות הפרויקט הנחשבות "משניות" על ידי המפתח.

#### **ד. שגיאות לוגיות בתכנון**

שגיאות לוגיות בתכנון יכולות להיגרם על ידי המקצוענים השונים המעורבים בשלבי התכנון של הפרויקט החל ממנתחי מערכות הפרויקט ועד מהנדסי תוכנה, המעצבים את הגדרות התכנון מתוך מסמך הדרישות. שגיאות לוגיות אופייניות כוללות:

- שימוש באלגוריתם שגוי לייצוג דרישות המערכת.
- הגדרת תהליכים הכוללים שגיאות ברצף התהליך.
- לדוגמא: במערכת ניהול הגבייה **הדרישה** לקוח שחובו 5000 ש"ח או יותר יקבל התראה כתובה שתופק על ידי המערכת באופן אוטומטי. במידה ובתום חודש ממשלוח ההתראה לא שילם את חובו או הקטין אותו מתחת ל5000- ש"ח, יועבר להחלטתו של מנהל השיווק שיחליט האם להעבירו לטיפול המחלקה המשפטית או שלא לטפל בגבייה בשלב זה. **מנתח המערכת** רשם – לקוח שחובו עולה על 5000 ש"ח יקבל התראה כתובה שתופק על ידי המערכת באופן אוטומטי. במידה ובתום חודש ממשלוח ההתראה לא שילם את חובו או הקטין אותו מתחת ל5000- ש"ח, יועבר חוב הלקוח לטיפול המחלקה המשפטית.
	- הגדרה שגויה של תנאי גבול.

דוגמא: בהנחות של הארנונה העירונית **הדרישה** – הנחה של 30% תינתן למשפחות בנות יותר מ4- ילדים. **מנתח המערכת** רשם – הנחה של 30% תינתן למשפחות בנות 4 ילדים ויותר.

 חוסר הגדרה של תגובה נדרשת למצב לא חוקי. במערכת ממוחשבת למכירת כרטיסי תיאטרון **הדרישה** להגביל את המכירה ללקוח ל10- כרטיסים לאירוע. **מנתח המערכת** – כלל הודעה ללקוח על המגבלה הכמותית אך שכח לכלול תגובת מערכת כאשר הלקוח ביקש להזמין מעל 10 כרטיסים לאירוע.

#### **ה. שגיאות תכנות**

יש מגוון גדול של סיבות הגורמות למתכנת לעשות שגיאות תכנות. סיבות אלה כוללות הבנה לקויה של מסמכי התכנון, שגיאות לשוניות בשפת התכנות, שגיאות בהפעלת כלי הפיתוח, שגיאות בבחירת הנתונים המתאים במסד הנתונים ועוד.

#### **ו. אי קיום הוראות התכנות והתיעוד**

כמעט כל יחידת פיתוח תוכנה מאמצת לעצמה סטנדרטים והוראות שמגדירים תוכן, סדר וצורה לתכנות ולתיעוד המפותחים ביחידה. היחידה מפתחת לצורך זה הוראות פיתוח, תבניות (templates (ומסמכים אחרים. צוותי הפיתוח נדרשים למלא את הסטנדרטים וההוראות.

מכיוון שאפשר להניח כי אי מילוי דרישות הסטנדרט או ההוראות, בדרך כלל, אינו יוצר שגיאת תוכנה, נשאלת השאלה מדוע אי מילוי הסטנדרטים וההוראות נחשב לגורם לשגיאות תוכנה. התשובה קשורה בטיפול העתידי במערכת התוכנה, כאשר תוכנה שאינה על פי הסטנדרטים וההוראות גורמת קשיים בהבנת המערכת בעתיד: לאנשי הפיתוח הממשיכים בפיתוח המערכת ולאנשי האחזקה שיפעילו את המערכת. קשיים אלה יכולים לגרום לשגיאות תוכנה רבות יותר. פירוט נסיבות שיגרמו לקשיים:

- אנשי צוות שיידרשו לתאם את התכנות שהם מבצעים עם חבר צוות ש"אינו מציית", צפויים ליותר קשיים מהרגיל.
	- אנשי צוות המחליפים איש צוות ש"אינו מציית" (שפרש או קודם לתפקיד אחר).
- צוות סקר התכנון שאמרו לבדוק את התכנון יתקשה לבדוק מסמכים שנכתבו שלא על פי הסטנדרט וההוראות.
	- צוות מבחני התוכנה יתקשה לבחון חלק תוכנה שנכתבו שלא על פי הסטנדרט וההוראות.
- צוות האחזקה יתקשה בתיקון "באגים" שהתגלו על ידי המשתמשים, בהתאמת התוכנה למשתמשים חדשים ובהוספת יישומים משלימים.

#### **ז. ליקויים בתהליך הבחינה**

ליקויים בתהליך הבחינה יכולים לגרום לשגיאות שלא התגלו או שלא תוקנו. סיבות הליקוי:

- תוכנית מבחני תוכנה שאינה שלמה, כלומר חלקי מערכת התוכנה אינם נכללים בתוכנית המבחנים.
	- תקלות בתיעוד ובטיפול של שגיאות תוכנה שאותרו.
	- תקלות בתיקון של שגיאות תוכנה שאותרו, כתוצאה מזיהוי שגוי של גורם השגיאה.
- בחינה לא מלאה של תיקוני תוכנה שבוצעו.
- תיקון של רק חלק מהשגיאות שאותרו, וזאת כתוצאה מרשלנות או לחץ זמן.

#### **ח. שגיאות בממשק המשתמש ובנהלים**

שגיאות בממשק המשתמש (interface user (מדריכות את המשתמש באופן שגוי בביצוע פעולות שונות ובעיקר בפעולות קלט ופלט ועיבוד נתונים. שגיאות בנהלים מדריכים את המשתמש בצורה שגויה בנוגע לפעילויות הדרושות בכל שלב, תוצאות ביניים בכל שלב, כולל סדר ורצף הפעילויות להשלמת התהליך.

לדוגמא: ממשק המשתמש בסיום עסקת רכישה מציג 3 אפשרויות משלוח ומפיק את מסמכי המשלוח לפי הבחירה: א. משלוח בדואר חבילות של הדואר, ב. משלוח בדואר שליחים של דואר ישראל, ג. משלוח באמצעות שליח שיגיע ללקוח תוך 24 שעות. עקב שגיאה בממשק המשתמש, בחירה באפשרות השנייה מפנה את החבילה באופן שגוי לשירות דואר החבילות של הדואר, ומדפיסה את מסמכי המשלוח בהתאם.

דוגמא נוספת: רשת למכירת חומרי בניין החליטה לתת הנחה של 5% ללקוחות שהרכישות החודשיות שלהם נטו (בניכוי החזרות) עולות על 100,000 ₪, ובתנאי שההחזרות באותו חודש לא עולות על 10% מהרכישות. חישוב הזכאות נעשה, באופן שגוי, בשני השלבים הבאים: בשלב הראשון אותרו הלקוחות שרכישותיהם החודשיות (A) עלו על 100,000 ₪. בשלב השני חושבו ללקוחות שאותרו בשלב הראשון, היקף ההחזרות באותו חודש (B). לקוחות ששיעור ההחזרות שלהם (A/B (עלה על 10% נופו מהרשימה של הזכאים להנחה. כך עקב תהליך שגוי, זכו בהנחה לקוחות שרכישותיהם נטו (A-B) קטנות מ-100,000 ₪.

#### **ט. שגיאות תיעוד**

שגיאות תיעוד הפוגעות בצוותי הפיתוח והאחזקה מצויות במסמכי התכנון, במדריכי תוכנה ובתיעוד המצוי בתוך התוכנה עצמה. הסתמכות על תיעוד שגוי עלול להביא לשגיאות נוספות בשלב הפיתוח והתפעול שוטף של התוכנה והאחזקה.

סוג אחר של שגיאות תיעוד משפיע בעיקר על המשתמשים ומקורו בשגיאות במדריכים למשתמש ובמידע "עזרה" (help) שנמצא ביישום התוכנה. שגיאות אופייניות מסוג זה הן:

- השמטת חלק מיישומי התוכנה.
- שגיאות בהסברים ובהנחיות הניתנות למשתמש המביאות את המשתמש למצב "ללא מוצא" (dead end) או לפעילות שגויה.
- מידע על תפקודי תוכנה (functions (שאינם קיימים, בדרך כלל כאלה שהוחלט בתהליך הפיתוח להפסיק את פיתוחם, או תפקודי תוכנה שהיו קיימים בגרסאות הקודמות של מוצר התוכנה והוחלט לבטלם.

.Silva and Vieira (2017) וגם Johnson and Mellou (2020) עוסקים השגיאות גורמי בנושא

## **פרק :8 עלות איכות תוכנה**

בפרק זה:

- הפעם אושר התקציב מיני אירוע כמבוא
	- המטרות של מדידת עלויות איכות תוכנה
	- המודל הקלאסי של עלויות איכות תוכנה
- היקפן של עלויות איכות התוכנה נתוני התעשייה
	- המודל המורחב של עלויות איכות תוכנה
		- יישום של מערכת עלויות איכות תוכנה
	- קשיים ביישום מדידות של עלויות איכות תוכנה

#### **8.1 הפעם אושר התקציב – מיני אירוע כמבוא**

חנה שמואלי, ראש צוות הא"ת הייתה מאוד מאוכזבת כאשר המנכ"ל דחה בפעם השלישית את התוכנית להתקנת חבילת התוכנה Solver Java במחלקת פיתוח התוכנה.

חבילת התוכנה המוצעת הייתה בעלת יכולות מוכחות לזהות באופן אוטומטי 92 אחוזים של שגיאות תוכנת Java, ולתיקון אוטומטי של 85 אחוזים של השגיאות שזוהו. האיכות שנמצאה בניסויים של התוכנה המוצעת הייתה מדהימה. איכות התיקונים האוטומטיים הייתה דומה לאיכות התיקונים הידניים, ובחלק ניכר של התיקונים אפילו באיכות טובה מהאיכות של תיקונים ידניים.

חנה שמואלי החליטה להגיש בקשה נוספת (רביעית) לאישור התקנה של חבילת התוכנה במחלקת פיתוח התוכנה. המסמך התחיל בהצגת חבילת התוכנה ויכולותיה והצגת עלות השימוש ב4- תחנות עבודה – 240,000 ₪ לשנה. חלק זה של המסמך היה גרסה משופרת של שלושת מסמכי הבקשה הקודמים. הכישלונות של הבקשות הקודמות הביא את חנה להוסיף הפעם לבקשה הוכחת כדאיות ההתקנה של חבילת התוכנה. "מחקר" קצר של חנה שמואלי העלה את הממצאים הבאים:

- .1 מחלקת פיתוח התוכנה מעסיקה 10 מתכנתי Java ו10- בוחנים. עלות של מועסק היא 35,000 ₪ לחודש בממוצע.
- .2 נתונים סטטיסטיים של המחלקה הראו ש6- מבין המתכנתים מייצרים תוכנה חדשה, ואילו 4 האחרים עסוקים בתיקונים לפי הממצאים של מבחני התוכנה.
- .3 על פי תוצאות הניסויים, מבחני התוכנה האוטומטיים שיידרשו למחלקה יוכל להיעשות על ידי 4 בוחנים שיצוידו ב4- תחנות עבודה של חבילת התוכנה.
	- .4 עלות השימוש ב-4 תחנות עבודה 240,000 ₪ לשנה.
- .5 עלות של קורס בן שבועיים להכשרת מתכנת בשימוש בתוכנת Solver Java היא 10,000 ₪ לכל עובד. עלות שכרו של העובד בתקופת הקורס – 17,500 ₪. מוצע להכשיר 6 עובדים בהפעלת חבילת התוכנה, כדי להבטיח זמינות עובדים בכל זמן.
- .6 לפי ההערכה יידרשו 3 בוחנים להשלים את מבחני התוכנה לאחר תהליך הבחינה האוטומטי של Solver Java. 2 מתכנתים שיתקנו את התוכנה לפי הממצאים השונים.
- .7 לסיכום, עם הפעלת חבילת התוכנה Solver Java, צוות המחלקה יהיה בן 8 מתכנתים ו-7 בוחנים, במקום 10 מתכנתים ו-10 בוחנים.

לאור נתונים אלה סיכום העלויות הוא כדלקמן:

עלות השימוש ב4- תחנות העבודה . . . . . . . . . . . . . .. . . . . . . . . . . . . 240,000 ₪ לשנה

עלות ההכשרה בשימוש בתוכנת Java Solver ל-6 עובדים . . 60,000 ₪.

עלות שכרם של 6 העובדים בתקופת ההכשרה . . . . . . . . . . . 105,000 ₪.

החיסכון בהקטנת צוות המחלקה ב5- עובדים . . . . . . . . . . . . . . . . . . . . 2,100,000 ₪ לשנה

החיסכון בשנה הראשונה להפעלת Solver . . . . . . . . . . . . . 1,695,000 ₪ לשנה

החיסכון בשנה השנייה להפעלה ובשנים לאחר מכן . . . . . . . . . . 1,860,000 ₪ לשנה

חנה שמואלי הגישה את הגרסה הרביעית של בקשתה לאישור Solver Java שכללה הצגה של התחשיבים הכלכליים שהופיעו למעלה. ימים אחדים לאחר מכן הוזמנה חנה בדחיפות למשרדו של המנכ"ל.

המנכ"ל פתח את הפגישה "אנחנו, סמנכ"ל הכספים ואני, קראנו את ההצעה ביסודיות". הוא הפסיק לרגע, והמתיחות של חנה התגברה. "מצאנו את ההצעה שלך הצעת השקעה מצוינת, ומאשרים אותה לביצוע מיידי". המנכ"ל לא השאיר זמן לתגובתה של חנה ונעל את הישיבה כשהוא אומר "ההצעה הנוכחית שלך עוסקת בהוצאות הערכה. אשמח שההצעה הבאה שלך תעסוק בהוצאות מניעה".

יותר ויותר הנהלות – של חברות מסחריות או ארגונים ציבוריים – דורשים הערכות כלכליות של תוכניות הבטחת איכות המוגשות לאישורן. לפיכך, נעשה יותר ויותר רגיל שהצעות לפיתוח של כלי הא"ת חדשים, או השקעות לשיפור ולהרחבת מערכות פעילות, ייבחנו דרך "משקפיים כלכליות".

------

כך נעשה כחובה ליחידת הא"ת להציג את הרווחיות הפוטנציאלית של כל בקשה כספית משמעותית הדרושה עבור תשתית המערכת או להוצאות התפעול השוטף.

## **8.2 המטרות של מדידת עלויות איכות תוכנה**

המטרה העיקרית של מדידת עלויות איכות תוכנה (quality software of costs (היא מתן אפשרות להנהלה להפעיל בקרה כלכלית על הפעילויות של הא"ת:

- בקרה של ההשקעות במניעה וזיהוי שגיאות.
	- הערכת הנזקים של כשלי תוכנה.
- הערכת תוכניות להגדלה או צמצום של פעילויות הא"ת או להשקעות בעדכון או בחידוש תשתית הא"ת.

הפעלת הבקרה הניהולית באמצעות מדדי עלויות איכות תוכנה מבוססות בעיקר על השוואות עם:

- עלויות איכות תוכנה של השנה הקודמת.
	- עלויות איכות תוכנה של פרויקט קודם.
- עלויות איכות תוכנה של מחלקות פיתוח תוכנה אחרות.

היחסים הכלכליים הבאים הם מצביעים חשובים להצלחת תוכניות הא"ת:

- אחוז עלויות איכות התוכנה מכלל עלויות פיתוח התוכנה.
- אחוז עלויות כשל איכות מתוך כלל עלויות פיתוח התוכנה.
- אחוז עלויות איכות התוכנה מתוך כלל הכנסות של מכירת מוצרי התוכנה ושירותי התוכנה.

לשם דוגמא, המצביע הראשון, במקרים רבים, מגיע לרמה של 50% מכלל עלויות הפיתוח של מוצר תוכנה. הפעלת כלי הא"ת שיוכלו להפחית את השיעור מ-50% ל-30%, תתרום באופן מובהק לשיפור הביצועים הכלכליים של בית התוכנה.

עלויות איכות תוכנה יכולות להיחשב כקבוצה מיוחדת של מדדי איכות תוכנה, כאשר ערכים כלכליים משמשים ככלי המדידה. בעוד שמדדי איכות תוכנה ועלויות איכות תוכנה מסייעים לבקרה הניהולית של הצדדים השונים של הא"ת, רק עלויות איכות תוכנה יכולים לספק מבט כולל על התוצאות של פעילויות הבטחת איכות התוכנה.

הנושא של עלויות פיתוח תוכנה הוא נושא למחקרים רבים, ספרים ומאמרים במהלך שני העשורים האחרונים. לעומת זאת מאמרים העוסקים בעלויות איכות תוכנה הם מעטים יחסית. נזכיר כאן שלוש דוגמאות: (2009) Karg et al (2011) ,Karg וכן Galin D. (2004) .החשיבות של נתוני עלות איכות לשיפור תהליכים ארגוניים נדון בסעיף 4.7 של סטנדרט IEEE Std. 730-2014.

סעיף 9.3 דן במודל הקלאסי לעלויות איכות תוכנה, המיישם לתחום התוכנה מודל כללי לעלויות איכות. מודל נוסף, המודל המורחב לעלויות איכות תוכנה, המוצג בסעיף ,9.5 הוא חלופה למודל הקלאסי המותאמת לתכונות הייחודיות של תעשיית התוכנה. סעיף 9.4 מציג נתונים על היקפי העלויות של איכות התוכנה. החלק המסכם את הפרק מציג את שיטת היישום של מערכת עלויות איכות תוכנה (סעיף 9.6) ואת הקשיים העולים ביישום של מדידות עלויות איכות תוכנה (סעיף 9.7).

## **8.3 המודל הקלאסי של עלויות איכות תוכנה**

המודל הקלאסי של עלויות איכות שפותח בתחילת שנות החמישים של המאה הקודמת על ידי Feigenbaum ואחרים, מספק מתודולוגיה כללית למיון עלויות הקשורות באיכות המוצר מנקודת ראות כלכלית. המודל פותח להתאים למאפיינים של ארגונים יצרניים, ומאז יושם באופן נרחב. המודל אומץ בתעשיית התוכנה, ונעשה למודל של עלויות איכות תוכנה.

המודל ממיין את עלויות איכות התוכנה לשתי קבוצות כלליות: עלויות בקרה ועלויות כשל הבקרה.

**עלויות בקרה** (control of costs – (מתייחסות לעלויות המבוקרות על ידי מפתח התוכנה, וכוללת שתי תת קבוצות:

- **עלויות מניעה** (prevention of costs (כוללות השקעות בתשתית ובפעילויות איכות המכוונות להפחתת שגיאות תוכנה. פעילויות אלה אינן מיועדות לפרויקט תוכנה מסוים, אלא לפעילויות שהן כלליות בארגון.
- **עלויות הערכה** (appraisal of costs (הכוללות עלויות שמבוצעות בפרויקט תוכנה מסוים או מערכת תוכנה מסוימת למטרה של גילוי שגיאות תוכנה שיש צורך לתקן.

**עלויות כשל** ה**בקרה** (control of failure of costs –(מתייחסות לעלויות של תיקון שגיאות תוכנה שהתגלו כתוצאה מפעילות הערכה או על ידי הלקוח. המודל מתפצל לשתי תת קבוצות:

- **עלויות כשל פנימי** (failure internal of costs **(**הכוללות עלויות של תיקון שגיאות תוכנה שהתגלו על ידי סקרי תיכון, מבחני תוכנה, מבחני מערכת ומבחני קבלה, שתוקנו לפני שהמערכת הותקנה אצל הלקוח.
- **עלויות כשל חיצוני** (failure external of costs (כוללות את כל העלויות של תיקון כשלי תוכנה המתגלים על ידי לקוחות או צוות האחזקה, לאחר שמערכת התוכנה הותקנה אצל הלקוח.

המודל הקלאסי של עלויות איכות תוכנה מוצג באיור .8.1

**איור :8.1 המודל הקלאסי של עלויות איכות תוכנה** 

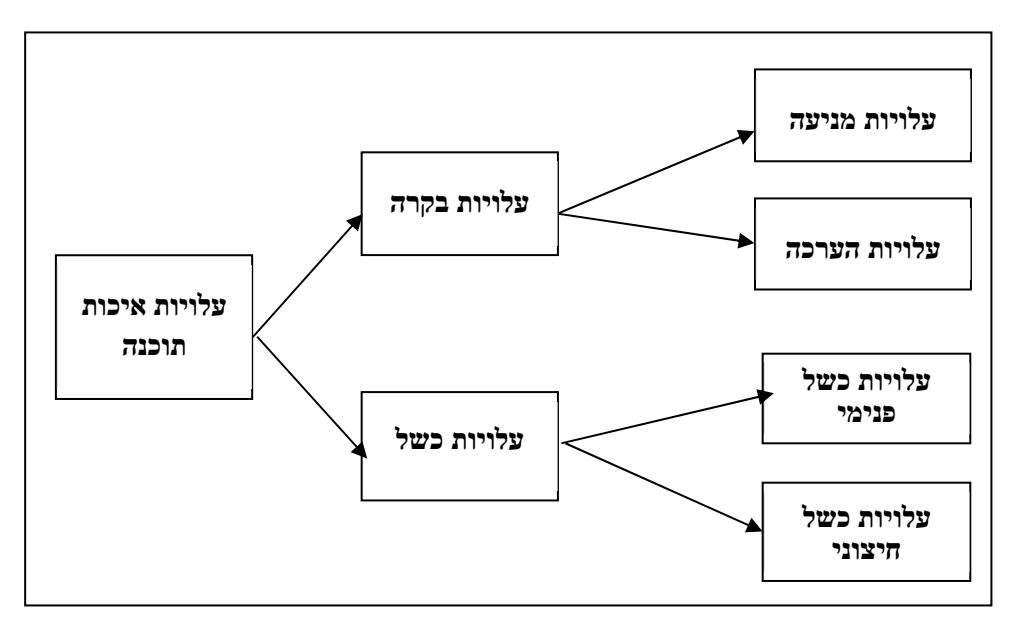

בסעיפים הבאים נסקור את תת-הקבוצות של עלויות איכות התוכנה לפי המודל הקלאסי.

#### **8.3.1 עלויות מניעה**

עלויות מניעה כוללות השקעות בהקמה, עדכון ושיפור של תשתיות הא"ת, וכן עלויות של הפעולות הסדירות הדרושות לתפעול של התשתיות. חלק ניכר מפעילות יחידת הא"ת הן של מניעתיות, כפי שמופיע בתקציב הא"ת.

עלויות מניעה אופייניות כוללות:

(א) השקעות בפיתוח מרכיבי תשתית הא"ת או בשיפורה או בעדכון שוטף של מרכיבים אלה:

- נהלים והוראות עבודה.
- אמצעי עזר כגון תבניות ורשימות תיוג.
	- מערכת בקרת תצורה.
		- מדדי איכות תוכנה.
	- מדידות של עלויות איכות תוכנה.

(ב) יישום סדיר של פעילויות הא"ת למניעה:

- הדרכת עובדים חדשים בנושאי הא"ת ונהלים הנוגעים לתפקידם.
	- הדרכת עובדים בנושאי הא"ת ונהלים חדשים ומעודכנים.
		- הסמכת עובדים לתפקידים מסוימים.
- ניתוח שגיאות ונתונים נוספים והביצוע בעקבותיהם של פעולות מונעות ומתקנות.

ייעוץ על נושאי הא"ת שניתנו לראשי צוות ואחרים.

(ג) בקרה של מערכת הא"ת על ידי ביצוע הפעולות הבאות:

- מבדקי איכות פנימיים.
- מבדקי איכות חיצוניים על ידי לקוחות וארגוני הסמכת מערכת הא"ת.
	- סקרי איכות של ההנהלה ("סקר הנהלה").

#### **8.3.2 עלויות הערכה**

עלויות הערכה מוקדשות לגילוי של שגיאות תוכנה בפרויקטים או במערכות תוכנה מסוימים. עלויות הערכה אופייניות כוללות:

(א) עלויות סקרים:

- סקר תיכון (DR(.
- סקרים המבוצעים על ידי עמיתים: ביקורת (inspection (וסריקה (walkthrough(.
	- בדיקות מומחה.

(ב) עלויות מבחני תוכנה:

- .(unit test) יחידה מבחני
	- מבחני אינטגרציה.
		- מבחני מערכת.
- מבחני קבלה (עלויות ההשתתפות במבחנים המבוצעים על ידי הלקוח).

(ג) עלויות הבטחת איכות של עבודה המבצעת על ידי גורמי חוץ, בעיקר על ידי ביצוע סקרי תיכון ומבחני תוכנה ובקרת התקדמות פרויקטים. גורמי חוץ כוללים:

- קבלני משנה.
- ספקי חבילות תוכנה ומודולי תוכנה ממוחזרים.
- הלקוח (כאשר הוא משתתף בביצוע הפרויקט).

#### **8.3.3 עלויות כשל פנימי**

עלויות כשל פנימי הן עלויות לביצוע תיקון שגיאות תוכנה שנתגלו בסקרי תיכון, מבחני תוכנה ומבחני קבלה שנעשו לפני התקנת התוכנה אצל הלקוח. כאן המקום להעיר כי תיקונים ושינויים הנעשים על ידי אנשי הצוות בעקבות בדיקת ראש הצוות או הערות עמיתים לצוות, אינן עלויות כשל פנימי אלא חלק אינטגרלי מתהליכי התיכון והתכנות ומהוות חלק מעלויות פיתוח תוכנה.

סוגי עלויות אופייניים של כשל פנימי הן:

- עלויות תכנון מחדש ותכנות מחדש (rework (כתוצאה מממצאי סקרי תיכון ומבחני תוכנה.
	- עלות תיקוני תיכון ותכנות כתוצאה מממצאי סקרי תיכון ומבחני תוכנה.
- עלות סקרי תיכון חוזרים ומבחני תוכנה חוזרים (מבחני רגרסיה, regression tests). כדאי לציין כי בעוד עלויות של סקרי תיכון ומבחני תוכנה הם עלויות הערכה, הרי שעלות סקרי תיכון חוזרים ומבחני תוכנה חוזרים היא עלות כשל פנימי.
- נזקים של "אפקט הדומינו". איחורים בהשלמת פרויקט תוכנה גורמים נזקים לפרויקט המאחר, אבל בנוסף, גורמים נזקים לפרויקטים נוספים הממתינים לאנשי צוות שהיו אמורים להשתחרר מהפרויקט המאחר. הנזקים עלולים להתגלגל לפרויקטים מאוחרים יותר התלויים באנשי צוות מאחד מהפרויקטים הקודמים שהתאחרו. במילים אחרות, כאשר פרויקט מתאחר אנחנו יכולים לצפות ל"אפקט הדומינו" כאשר שורה של פרויקטים כל אחד יתאחר באשמת הפרויקט הקודם לו.

#### **8.3.4 עלויות כשל חיצוני**

עלויות כשל חיצוני נגרמות על ידי תקלות תוכנה שהתגלו על ידי לקוחות או צוותי אחזקה לאחר שמערכת התוכנה הותקנה אצל הלקוח. עלויות אלה נחלקות בין עלויות "גלויות" של כשל חיצוני לבין עלויות "חבויות" של כשל חיצוני. עלויות הכשל החיצוניות ה"גלויות" מתייחסות לעלויות פיזיות של תיקון תקלות תוכנה שהתגלו ולתשלומי פיצוי שנעשו עקב תקלות תוכנה או איכות נמוכה של מוצר התוכנה. עלויות הכשל החיצוניות ה"חבויות" מתייחסות לנזקים שנגרמו למוניטין ולכושר התחרותיות של המפתח עקב תקלות תוכנה חמורות, ובעיקר עקב פרסומן.

עלויות "גלויות" אופייניות של כשל חיצוני הן:

- עלויות פתרון של תלונות לקוחות במהלך תקופת האחריות. פתרון תלונות כאלה מתקבלות באמצעות הטלפון או בתקשורת באמצעות האינטרנט או אחרת. הטיפול בתלונה כזאת דורשת לימוד פרטי התלונה ומתן הוראות לפתרון הבעיה. ברוב המקרים התלונה נובעת מכשל של הפנייה ל"עזרה" (help (שבתוכנה או של הוראות המדריך למשתמש.
- עלויות תיקון של תקלות תוכנה המתגלות במהלך התפעול השוטף. בתיקון התקלות נכללים מבחני התוכנה של התיקונים. חלק מהתיקונים מבוצעים באתר הלקוח.
	- עלויות תיקון כשלי תוכנה לאחר תקופת האחריות, כאשר התיקון איננו נכלל באחריות.
	- עלות פיצויים המשולמים ללקוח עקב כשלי תוכנה חמורים המתגלים בתפעול השוטף.
		- עלות פיצויים המשולמים ללקוח עקב איחור בהשלמת הפרויקט.
- עלות החזר מחיר התוכנה ללקוח במקרים של אי שביעות רצון מוחלטת של הלקוח ממוצר התוכנה.
- עלות ביטוח כנגד תביעות לקוח. בפרויקטים שהמפתח מבוטח כנגד תביעות לקוח, הביטוח מכסה חלק מסוגי התביעות שנזכרו לעיל.
- עלויות כשל חיצוני לפי "אפקט הדומינו", שברוב המקרים מתייחסות לקנסות איחור שיוטלו על פרויקטים שנפגעו מ"אפקט הדומינו".

#### **הצעה ליישום**

#### **עלויות כשל תוכנה חיצוני שאינן מדווחות**

במקרים לא מעטים למפתח יש עניין ברור "להפחית" את הוצאות כשל התוכנה החיצוני. ניתן להשיג זאת על ידי החלפת תשלומי פיצוי על נזק ללקוח ב"הסדר" שלא יירשם כעלות כשל חיצוני. דרכים אפשריות לעשות זאת הן:

- ויתור על התשלום האחרון של הלקוח.
- ויתור על חיוב הלקוח על ביצוע שינויי תוכנה שנדרשו על ידי הלקוח.
- ויתור על חיוב הלקוח על שירותי אחזקת מערכת התוכנה לאחר תום תקופת האחריות.
	- מתן הנחות ללקוח על הזמנות עתידיות למוצרי תוכנה.

הערך הכספי של "הסדרים" כאלה לא מופיע בהנהלת החשבונות של החברה. וכך לא נכלל בעלויות הכשל החיצוניות.

דוגמאות אופייניות של עלויות כשל חיצוני "חבויות" הן:

- נזקים מהקטנת מכירות ללקוחות שסבלו מתקלות תוכנה.
- הקטנה במכירות כתוצאה של פגיעה במוניטין של החברה כתוצאה מתקלות תוכנה חמורות שהתפרסמו.
- הוצאות מוגדלות לקידום מכירות, כדי להקטין את ההשפעות השליליות של תקלות התוכנה החמורות שהתפרסמו.
	- הקטנת הסיכויים לזכייה במכרזים עקב הפגיעה במוניטין.
- הצורך להנמיך את המחיר בהצעות כדי להתגבר על הירידה במוניטין ולהגדיל את הסיכוי לזכות במכרזים.

ברוב המקרים ההיקף של עלויות "חבויות" גדול בהרבה מהעלויות ה"גלויות". מאפיין של עלויות הכשל החיצוני ה"חבויות" הוא הקושי לאמוד את היקפן בהשוואה לעלויות הכשל החיצוני ה"גלויות" הרשומות בהנהלת החשבונות והיקפן ידוע. בנוסף, פעמים רבות יש מחלוקות, בין אנשי המקצוע המעורבים, ביחס להיקפים של עלויות הכשל החיצוני ה"חבויות". כתוצאה, לעיתים קרובות, לא מבצעים אומדן של עלויות "הכשל החיצוני ה"חבויות".

## **8.4 היקפן של עלויות איכות התוכנה – נתוני התעשייה**

הנושא של עלויות פיתוח תוכנה הוא נושא למחקרים רבים, לעומת זאת מאמרים העוסקים בעלויות איכות תוכנה, ובמיוחד כאלה המציגים נתונים שנאספו, הם מעטים ביותר.

מודלים של עלויות איכות תוכנה ושל חלקן בכלל עלויות מוצר התוכנה הם נושא של מאמרים Krasner ,Laporte et al (2012) ,Jones C. (2011) ,Daughtrey T. (2013) כולל ,אחדים .Galin (2004) -ו Galin and Avrahami (2007) וגם ,)1998( מחקרים אחדים שהתפרסמו עוסקים בנושא הקשר שבין רמת איכות מערכת פיתוח התוכנה של הארגון לפי מתודולוגיית CMM והחלק היחסי של עלויות איכות התוכנה מכלל עלויות הפיתוח. מצא שעלויות איכות התוכנה מהוות 60% מעלויות פיתוח התוכנה בארגונים Knox (1993) שרמתם נמוכה (CMM רמה 1), ויורדות ל- 51% כשרמתם בינונית (CMM רמה 3) ומגיעות ל- 23% כשרמת הארגון היא הגבוהה ביותר (CMM רמה 5). התוצאות המפורטות שקיבל Knox, הכוללות חלוקת עלויות האיכות לפי ארבעת המרכיבים של מודל הקלאסי של עלויות איכות התוכנה מופיעות בטבלה .8.1

| עלויות                                         | $CNN$ רמת |       |       |     |       |
|------------------------------------------------|-----------|-------|-------|-----|-------|
|                                                |           | 2     | 3     |     |       |
| עלות איכות תוכנה כחלק<br>מסך עלות פיתוח התוכנה | 60%       | 57%   | 51%   | 36% | 23%   |
| עלות מניעה                                     | $2\%$     | $2\%$ | $4\%$ | 7%  | 12%   |
| עלות הערכה                                     | 4%        | 10%   | 12%   | 11% | 4%    |
| עלות כשל פנימי                                 | 22%       | 25%   | 25%   | 15% | $5\%$ |
| עלות כשל חיצוני                                | 32%       | 20%   | 10%   | 3%  | $2\%$ |

**טבלה :8.1 עלויות איכות התוכנה לפי רמת CMM** 

נתונים עדכניים יותר על היקף עלויות האיכות תוכנה בפרויקטים של פיתוח תוכנה באירופה ואמריקה פורסמו על ידי (2012) Laporte et al, ומוצגים בטבלה 8.2.

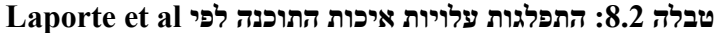

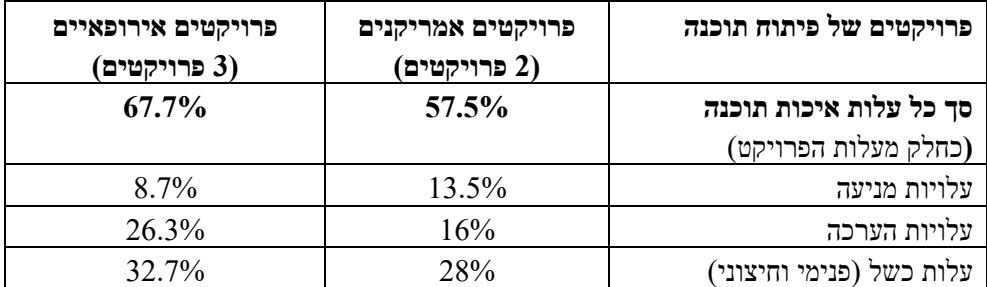

## **8.5 המודל המורחב של עלויות איכות תוכנה**

ניתוח עלויות איכות התוכנה כפי שהוגדרו במודל הקלאסי מגלה כי מספר סוגי עלויות בעלות גודל משמעותי לא נכללו במודל. עלויות אלה הן ייחודיות לתעשיית התוכנה, אך בעלות גודל זניח בתעשיות האחרות. לדוגמא, סוגי עלויות כשל הבאות:

- נזקים ששולמו ללקוח על איחור בהשלמת פרויקט תוכנה, שנגרמו כתוצאה מלוח זמנים לא ריאלי לפרויקט.
- נזקים ששולמו ללקוח על איחור בהשלמת פרויקט תוכנה, שנגרמו כתוצאה מכישלון בגיוס צוות.

המשותף לשתי הדוגמאות הוא שהעלויות שנגרמו, שבמקרים רבים הן גבוהות, אינן תוצאה של פעילות או חוסר מקצועיות של צוות הפיתוח אלא תוצאה של כשלון ההנהלה. מאפיין משותף נוסף הוא היקף העלויות, בעוד שבתעשיות היצרניות, העוסקות ביצור סדרתי של מוצרים, העלויות הן זניחות, בתעשיית התוכנה מקרי הכשל הניהולי האלה שכיחים למדי והפיצויים המשולמים הם משמעותיים.

עיון נוסף בעלויות איכות מעלה דוגמאות נוספות לפעילויות של ההנהלה למניעה או הפחתה של עלויות איכות:

- ביצוע סקר חוזה תוכנה. ביצוע סקר טיוטת ההצעה וסקר טיוטת החוזה עשויים למנוע מצבים של תמחור ואומדן לוח זמנים לא נכונים, דבר שיביא, בנוסף להפסד כספי, לביצוע תחת לחץ תקציבי ולחץ לוח זמנים. מצבי לחץ כאלה הם מתכון לכשל איכות בפרויקט. גם כאן, ביצוע סקר חוזה הוא פעולה של ההנהלה ואינן כלל בתחום פעילות צוות הפרויקט.
- הכנת תוכנית פרויקט תוכנה ותוכנית איכות צריכות להיעשות על ידי מנהל שהפרויקט לפני התחלת ביצוע הפרויקט. גם כאן הפעולה של הכנת התוכניות היא באחריות ההנהלה ולא מתפקידו של צוות הפרויקט.
- הפעלה נכונה של בקרת התקדמות פרויקט תוכנה. בקרת התקדמות המופעלת נכון עשויה לאתר בשלב מוקדם קשיים בביצוע הפרויקט ולפתור אותם תוך הקטנת הנזק או מניעתו. מטבע הדברים ביצוע בקרת ההתקדמות היא פעולת הנהלה שאיננה באחריות צוות הפרויקט.

המשותף לשלוש הדוגמאות הוא שגם כאן הפעולה היא באחריות ההנהלה ולא מתפקידו של צוות הפרויקט. מאפיין משותף נוסף הוא היקף העלויות, בעוד שבתעשיות היצרניות, העוסקות בייצור סדרתי של מוצרים, העלויות הן זניחות, בתעשיית התוכנה עלות כוח האדם המקצועי לביצוע הפעולות היא משמעותית ביותר.

אחריות ההנהלה על עלויות איכות תוכנה מוצגת בספר של Flowers כבר בכותרתו "כשלון תוכנה: .(Flowers 1996) *,(Software Failure: Management Failure*) "ההנהלה כשלון

#### **המודל המורחב לעלויות איכות תוכנה**

המודל המורחב לעלויות איכות תוכנה, שפותח על ידי המחבר של ספר זה, נותן ביטוי לעלויות איכות תוכנה שההנהלה "תורמת" לכלל העלויות. המודל המורחב מוסיף לעלויות איכות התוכנה הקשורות בצוות הפיתוח, והמופיעות במודל הקלאסי של עלויות איכות התוכנה, את העלויות הקשורות בפעולות ההנהלה בקשר לביצוע הפרויקט. לפי המודל המורחב, כלל העלויות מסווג לשתי קבוצות:

- א. **עלויות איכות של פיתוח התוכנה ופעילויות הא"ת**, המוגדרות על פי המודל קלאסי של עלויות איכות תוכנה.
	- ב. **עלויות ניהוליות של איכות תוכנה** (quality software of costs management(.

המודל ממיין את עלויות איכות התוכנה הניהוליות לשתי קבוצות כלליות: עלויות בקרת תוכנה ניהולית ("עלויות בקרה ניהולית") ועלויות כשל הבקרה הניהולית ("עלויות כשל ניהולי").

**עלויות בקרה ניהולית** (costs control management – (מתייחסות לעלויות הבקרה של פיתוח התוכנה המבוצעות על ידי ההנהלה, וכוללת שתי תת-קבוצות:

- **עלויות מניעה ניהולית** (costs prevention management (הכוללות השקעות בפעולות הבטחת איכות הפרויקט המבוצעות על ידי ההנהלה לפני התחלת ביצוע הפרויקט,
- **עלויות הערכה ניהולית** (costs appraisal management (הכוללות עלויות בקרת התקדמות הפרויקט מסוים.

**עלויות כשל ניהולי** (costs failure management – (מתייחסות לעלויות הנגרמות מכשל בעלויות המניעה וההערכה הניהוליות ובפעילויות המוטלות על ההנהלה כגון כישלון גיוס עובדים לפרויקט. המודל מתפצל לשתי תת קבוצות:

- **עלויות כשל ניהולי פנימי** (costs failure management internal (הכוללות עלויות עודפות של פיתוח התוכנה שנגרמו כשל בפעולות המניעה הניהוליות ובעלויות ההערכה הניהוליות.
- **עלויות כשל ניהולי חיצוני** (costs failure management external (כוללות את כל העלויות של פיצוי הלקוחות כתוצאה מכשל בפעילויות שבאחריות ההנהלה.

המודל המורחב של עלויות איכות תוכנה מוצג באיור .8.2

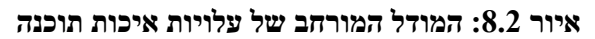

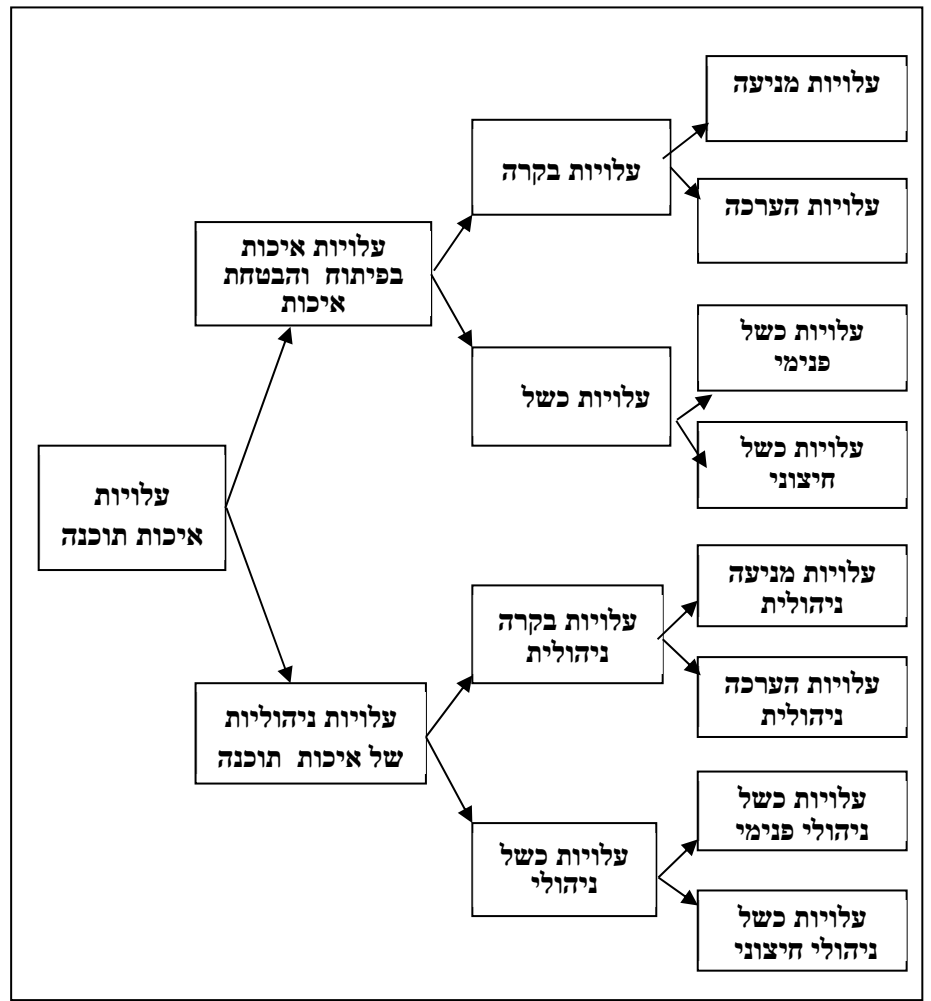

בסעיפים הבאים מוצגות תת הקבוצות של העלויות הניהוליות של איכות התוכנה.

#### **8.5.1 עלויות מניעה ניהולית**

עלויות מניעה ניהולית עוסקות בפעילויות המבוצעות למנוע כשל ניהולי או להקטין את הסיכוי שהכשל הניהולי יקרה. פעילויות אלה צריכות להתבצע לפני תחילת העבודה בפרויקט תוכנה, והן באחריות ההנהלה. רוב הפעילויות האלה נדונות בהרחבה בפרקים אחרים של הספר.

עלויות אופייניות של מניעה ניהולית כוללות:

- עלויות ביצוע סקרי חוזה.
- עלויות הכנת תוכנית פרויקט תוכנה ותוכנות איכות, וביצוע סקרי תיכון לבדיקתן.
- עלויות ביצוע סקרי חוזה להצעות של קבלני משנה המיועדים לבצע חלקים מפרויקט התוכנה.

#### **8.5.2 עלויות הערכה ניהולית**

עלויות הערכה ניהולית קשורות בבקרה הניהולית של ביצוע פרויקטים של תוכנה, מיועדות לאתר במועד מוקדם סטיות ואיחורים בתוכנית העבודה. איתור מוקדם מאפשר תיקון החריגה בעלות נמוכה או אף ללא עלות. נושאי בקרת התקדמות הפרויקט נדון בהרחבה בפרק אחר.

עלויות אופייניות של הערכה ניהולית כוללות:

- עלויות ביצוע עדכון תקופתי של תוכנית הפרויקט ותוכנית האיכות.
- עלות ביצוע בקרה תקופתית של התקדמות עבודת צוות הפרויקט.
- עלות ביצוע בקרה תקופתית של התקדמות עבודת גורמי חוץ המעורבים בביצוע הפרויקט.

#### **8.5.3 עלות כשל ניהולי פנימי**

עלויות כשל ניהולי פנימי עלולות להיגרם בכל מהלך ביצוע הפרויקט. הן עלולות להיגרם עקב כישלון בזיהוי סיכונים לפרויקט, כישלון בהכנת תוכנית הפרויקט, אשר כולם כישלונות ההנהלה.

עלויות אופייניות של כשל ניהולי פנימי כוללות:

- עלויות נוספות בלתי מתוכננות למשאבי אנוש ואחרים, הנובעות מהערכות חסר שעליהן התבססו הצעות פרויקט.
- עלויות מוגדלות ששולמו לקבלני משנה עבור עובדים שגויסו בתנאי לחץ שנוצרו בתוקף הנסיבות.
- עלויות צוות נוספות של "גיוס פנימי" שנעשה ברגע האחרון, כאשר הצוות שגויס לא היה המתאים ביותר לתפקיד.
- נזקי "אפקט הדומינו" פנימיים לפרויקט לפני מסירת מוצר התוכנה ללקוח, וזאת עקב כשל ניהולי בפרויקט אחר.

#### **8.5.4 עלויות כשל ניהולי חיצוני**

כצפוי, רוב עלויות הכשל הניהולי החיצוני נגרמות לאחר השלמת פיתוח התוכנה והתקנתה אצל הלקוח. עלויות אלה נגרמות עקב איחור בהשלמת הפרויקט או כשל באיכות הפרויקט, כאשר הגורם הוא פעילות לא נאותה של ההנהלה או היעדר פעילות שנדרשה.

עלויות אופייניות של כשל ניהולי חיצוני כוללות:

- פיצויים ששולמו ללקוח על איחורים בהשלמת הפרויקט, שנגרמו עקב לוח זמנים לא ריאלי בהצעת הפרויקט.
- פיצויים ששולמו ללקוח על איחורים בהשלמת הפרויקט, שנגרמו עקב כשלון ההנהלה בגיוס אנשי צוות מתאימים.
- נזקי "אפקט הדומינו". תשלום פיצויים ללקוח על איחור בהשלמת הפרויקט בגלל "אפקט הדומינו" שנוצר בפרויקט אחר שחל בו כשל ניהולי.

## **8.6 יישום של מערכת עלויות איכות תוכנה**

כדי ליישם מערכת עלויות איכות בארגון יש לבצע:

- הגדרת מודל של עלויות איכות תוכנה ופריטי עלות מתאימים.
	- הגדרת שיטות איסוף נתונים.
- הפעלת המערכת, דהיינו איסוף הנתונים לפי המודל שנקבע, כולל בקרת הביצוע.
	- נקיטת פעולות בתגובה לממצאים.

#### **8.6.1 הגדרת מודל של עלויות איכות תוכנה ופריטי עלות מתאימים**

בשלב ראשון על הארגון לבחור במודל עלות איכות תוכנה המתאים לו: הקלאסי, המורחב או אחר. לאחר מכן יש לקבוע פריטי עלות שיימדדו עבור המודל. פריטי עלות אלה יהיו ייחודיים לארגון ויבטאו את סוגי הפעילויות והוצאות התקציב הנהוגים בארגון. כל פריט עלות חייב להיות משויך לאחד מתת הקבוצות המופיעות במודל

#### **דוגמא**

יחידת הא"ת בבית תוכנה גדול החליטה להקים מערכת לעלות איכות תוכנה, ובחרה במודל הקלאסי כמודל העלות איכות תוכנה של החברה. איש צוות היחידה הכין רשימה של 13 פריטי עלות שמוינו על ידי ראש היחידה לפי תת הקבוצות שבמודל. 3 מבין פריטי העלות נדחו על ידי ראש היחידה שקבע שהם פריטי עלות של פיתוח התוכנה ולא של עלות איכות התוכנה. תוצאות המיון של פריטי העלות מוצגים בטבלה .8.3

#### **טבלה :8.3 מיון של פריטי עלות איכות תוכנה פוטנציאליים – דוגמא**

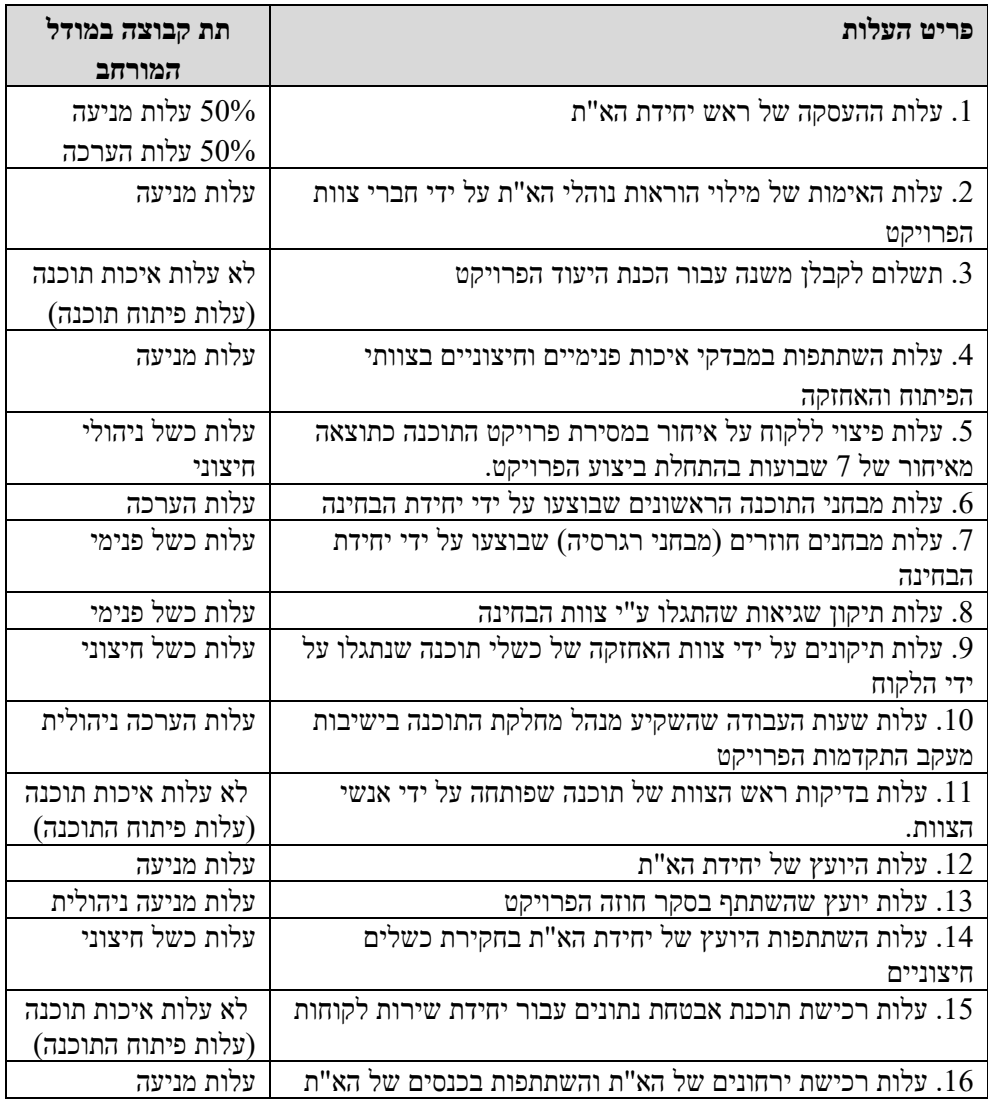

#### **הצעה ליישום**

מחלקות הפיתוח והאחזקה חייבות להגיע להסכם על מודל עלות איכות התוכנה ועל פריטי העלות. מומלץ לוותר על פריטי עלות שאינם מוסכמים או שקשה לאסוף את הנתונים עבורם, ואפילו במחיר של כיסוי נמוך יותר של עלויות איכות התוכנה. ככל שמערכת עלות התוכנה מוסכמת ופשוטה יותר לאיסוף הנתונים, כך גדלים הסיכויים להפעלה מוצלחת של המערכת.